#### **МИНОБРНАУКИ РОССИИ ФЕДЕРАЛЬНОЕ ГОСУДАРСТВЕННОЕ БЮДЖЕТНОЕ ОБРАЗОВАТЕЛЬНОЕ УЧРЕЖДЕНИЕ ВЫСШЕГО ОБРАЗОВАНИЯ «ВОРОНЕЖСКИЙ ГОСУДАРСТВЕННЫЙ УНИВЕРСИТЕТ ИНЖЕНЕРНЫХ ТЕХНОЛОГИЙ»**

#### **УТВЕРЖДАЮ**

Проректор по учебной работе

\_\_\_\_\_\_\_\_\_\_ Василенко В.Н.

« 25 » мая 2023 г.

 ДОКУМЕНТ ПОДПИСАН ЭЛЕКТРОННОЙ ПОДПИСЬЮ Сертификат: 00A29CA99D98126F4EB57F6F989D713C88 Владелец: Василенко Виталий Николаевич Действителен: с 07.07.2022 до 30.09.2023

## **Р АБ О Ч АЯ П Р О Г Р АМ М А**

## **ДИСЦИПЛИНЫ**

## **Информатика**

(наименование дисциплины)

Специальность

## **18.05.02 Химическая технология материалов**

## **современной энергетики**

специализация

## **"Технология теплоносителей и радиоэкология ядерных**

**энергетических установок"** 

Квалификация выпускника

**Инженер**

Разработчик \_\_\_\_\_\_\_\_\_\_\_\_\_ 23.05.2023 г. и постату Чернышова Е.В.

(подпись) 

(дата) 

(Ф.И.О.)

СОГЛАСОВАНО:

Заведующий кафедрой \_\_\_\_\_неорганической химии и химической технологии<br>(наименование кафедры, являющейся ответственной за данное направление подготовки, профиль)

(подпись) 

(дата) 

\_\_\_\_\_\_\_\_\_\_\_\_\_\_\_\_\_ \_\_\_\_\_\_\_\_\_\_\_\_\_\_ \_\_\_\_проф. Нифталиев С.И. \_\_\_ (Ф.И.О.)

#### **Цели и задачи дисциплины**

Целью освоения дисциплины является формирование компетенций обучающегося в области профессиональной деятельности и сфере профессиональной деятельности:

26 *Химическое*, *химико*-*технологическое производство* (*в сферах*: *химической технологии материалов ядерного топливного цикла*; *химической технологии разделения и применения изотопов*; *химической технологии теплоносителей и радиоэкологии ядерных энергетических установок*; *радиационной химии и радиационного материаловедения*; *ядерной и радиационной безопасности на объектах использования ядерной энергии*; *химической технологии наноматериалов в области ядерной энергетики*; *химической технологии редких и редкоземельных металлов*, *химической технологии радиофармпрепаратов*).

Дисциплина направлена на решение задач профессиональной деятельности следующего типа: *научно*-*исследовательский*; *технологический*; *организационноуправленческий*; *проектный*.

Программа составлена в соответствии с требованиями Федерального государственного образовательного стандарта высшего образования по специальности 18.05.02 Химическая технология материалов современной энергетики.

#### **2. Перечень планируемых результатов обучения, соотнесенных с планируемыми результатами освоения образовательной программы**

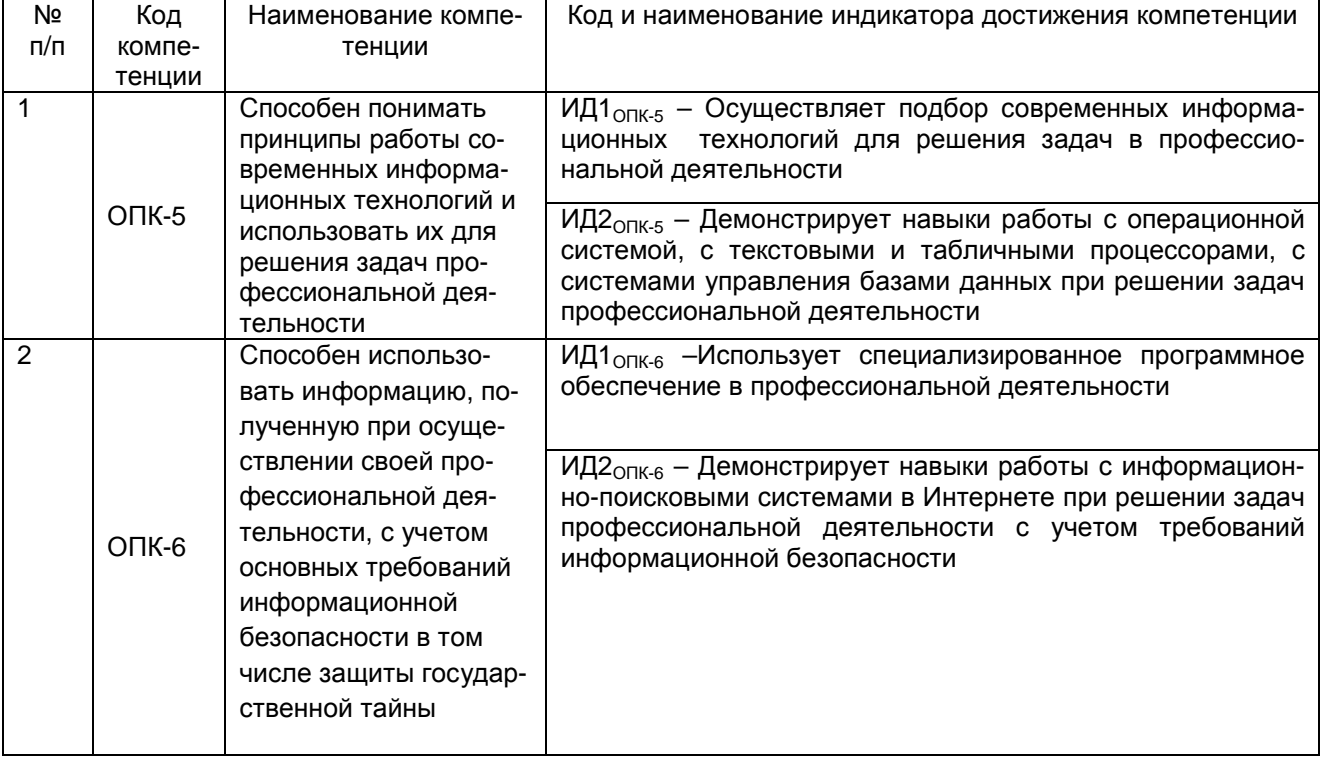

В результате освоения дисциплины в соответствии с предусмотренными компетенциями обучающийся должен:

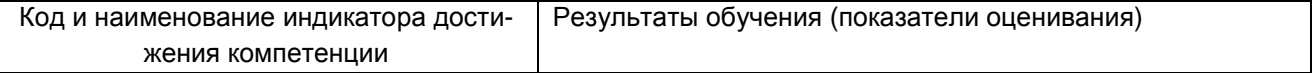

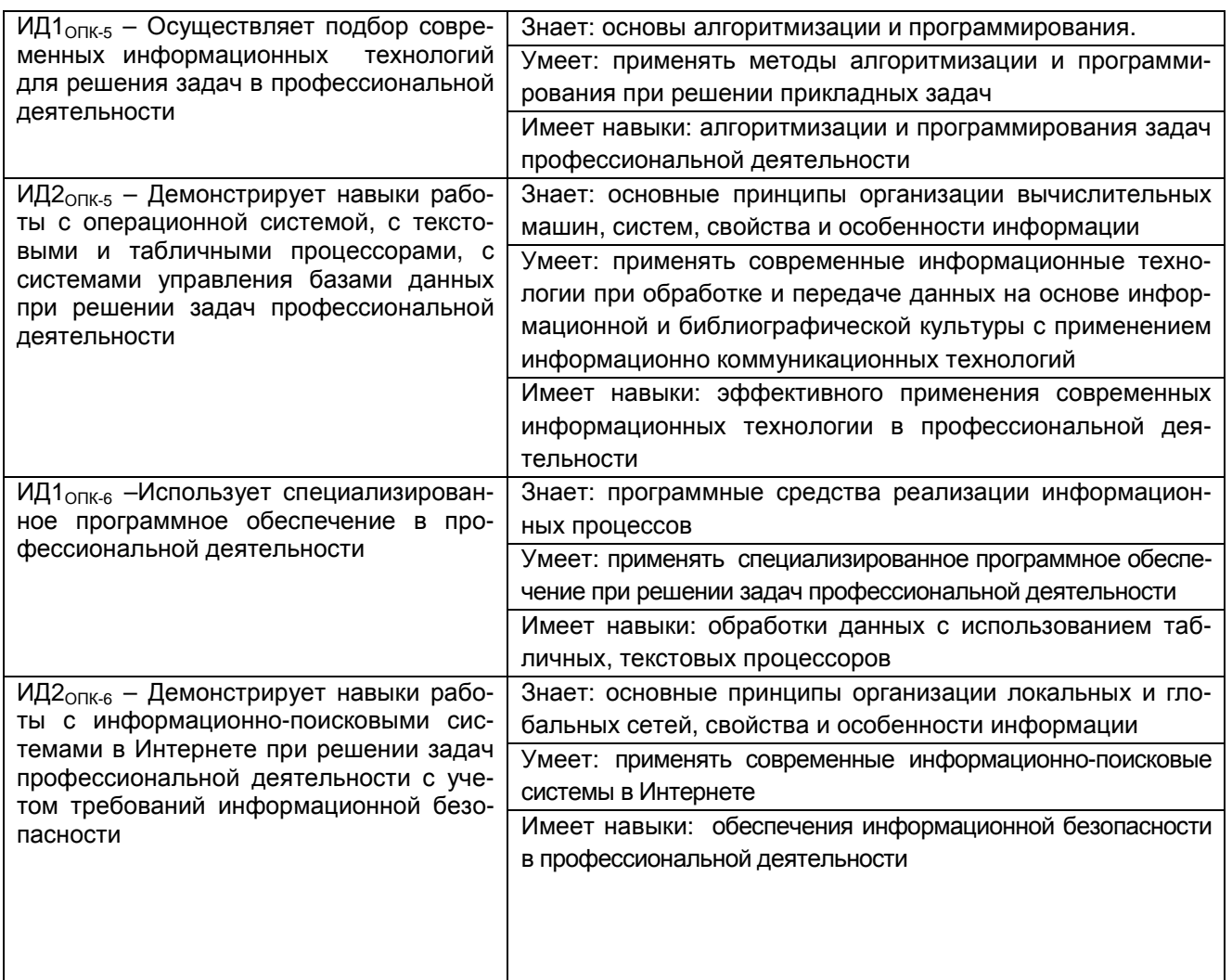

#### **3. Место дисциплины (модуля) в структуре ООП ВО**

Дисциплина относится к *обязательной части* Блока 1 ООП. Дисциплина является обязательной к изучению.

Изучение дисциплины основано на знаниях, умениях и навыках, полученных при изучении в школьном курсе.

Дисциплина «Информатика» является предшествующей для освоения дисциплин: «Компьютерная и инженерная графика», «Системы управления химико-технологическими процессами», «Моделирование химико-технологических процессов», Учебная практика (ознакомительная практика), Производственная практика (преддипломная практика).

#### **4. Объем дисциплины и виды учебной работы**

Общая трудоемкость дисциплины составляет 4 зачетных единиц.

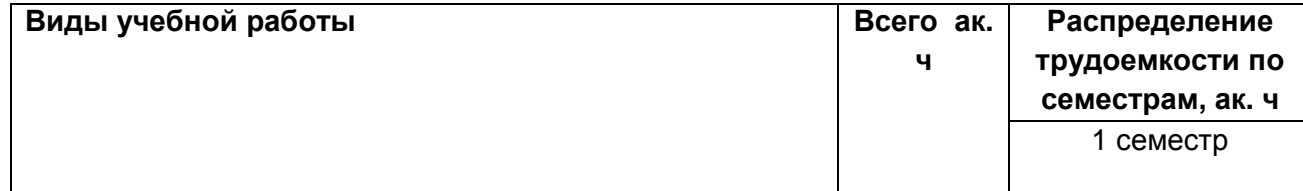

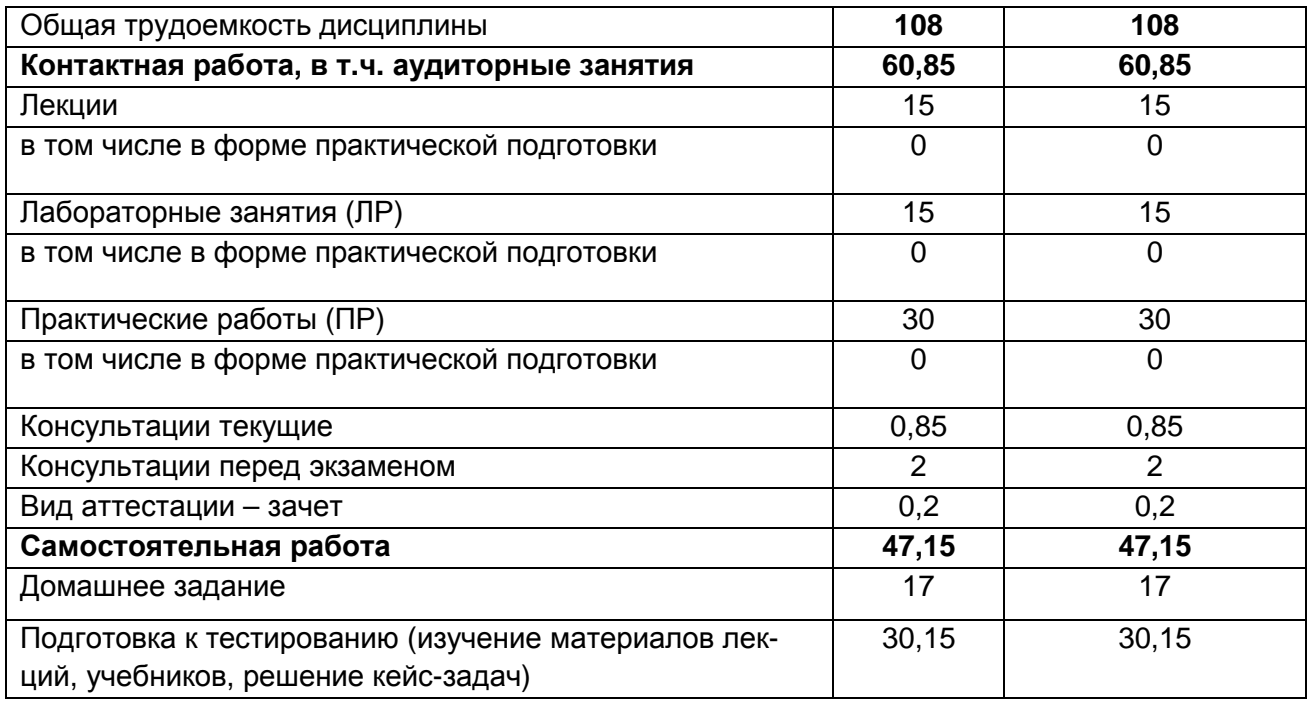

#### 5 Содержание дисциплины, структурированное по разделам с указанием отведенного на них количества академических часов и видов учебных занятий 5.1 Содержание разделов дисциплины

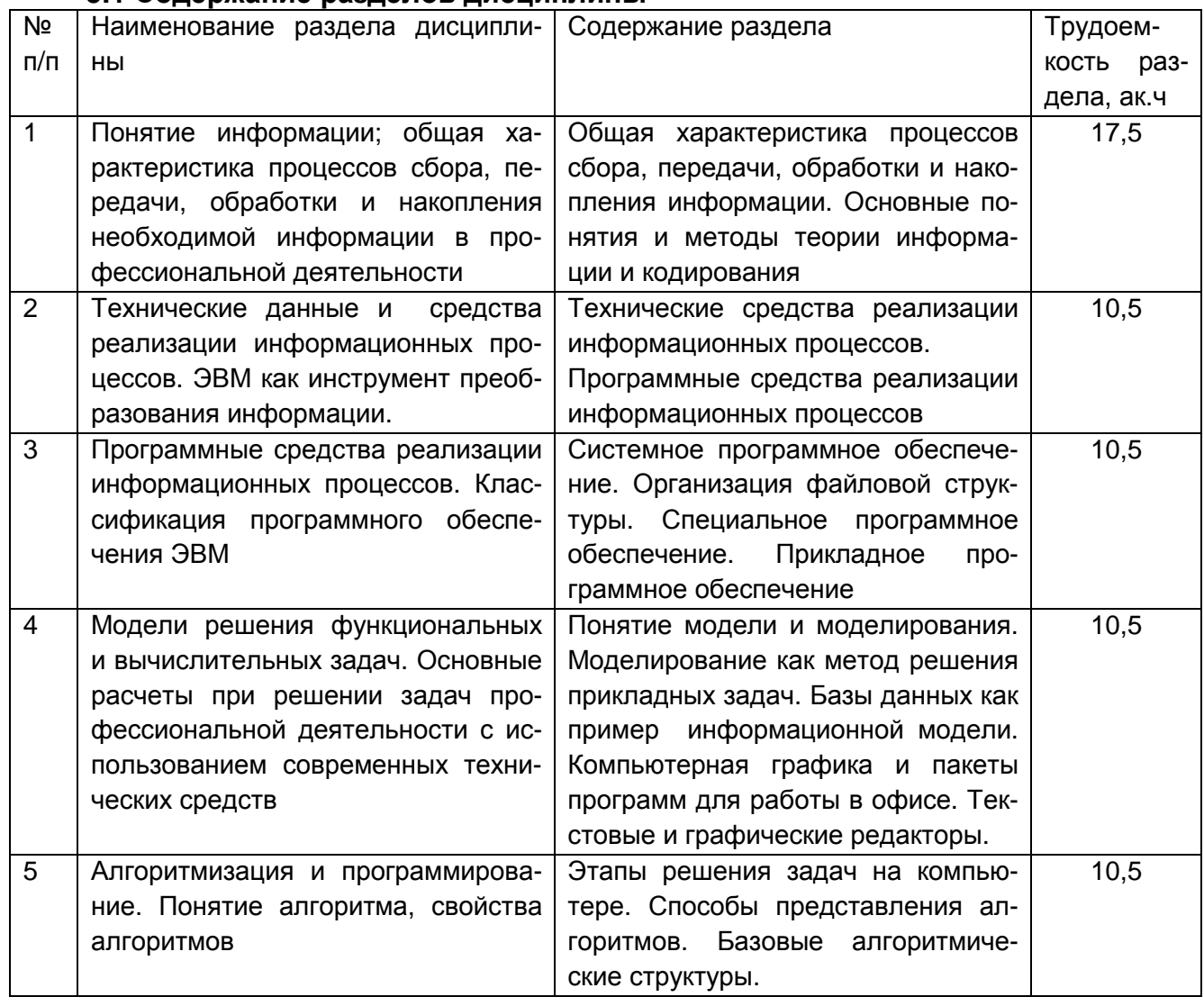

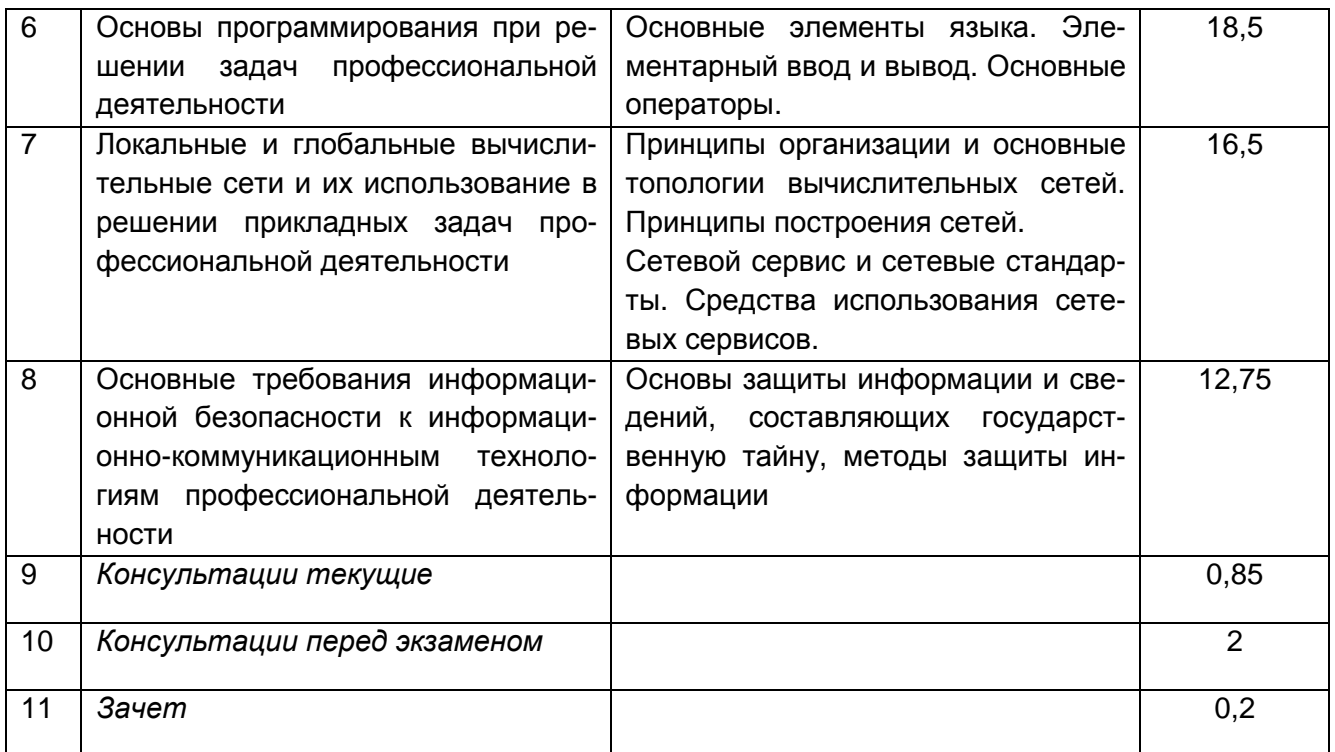

## 5.2 Разделы дисциплины и виды занятий

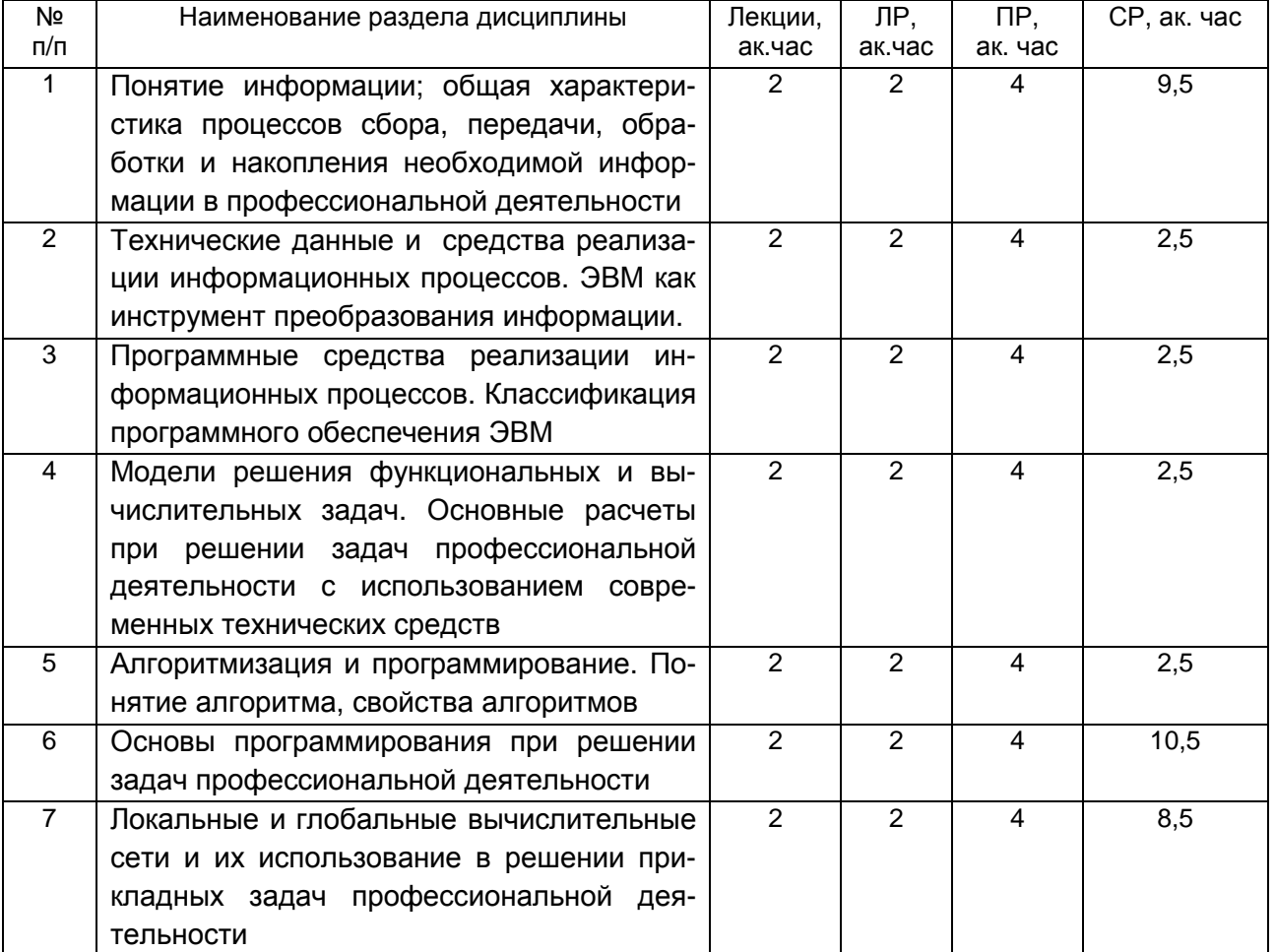

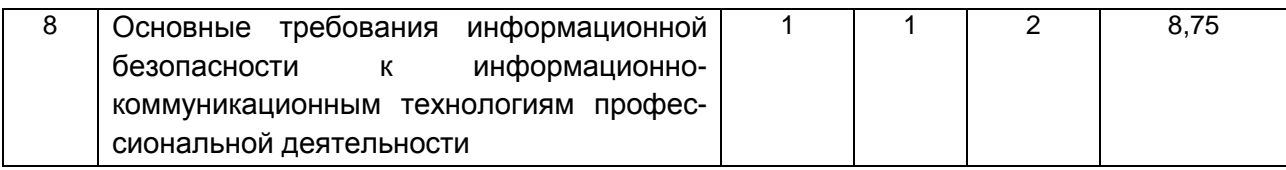

#### 5.2.1 Лекции

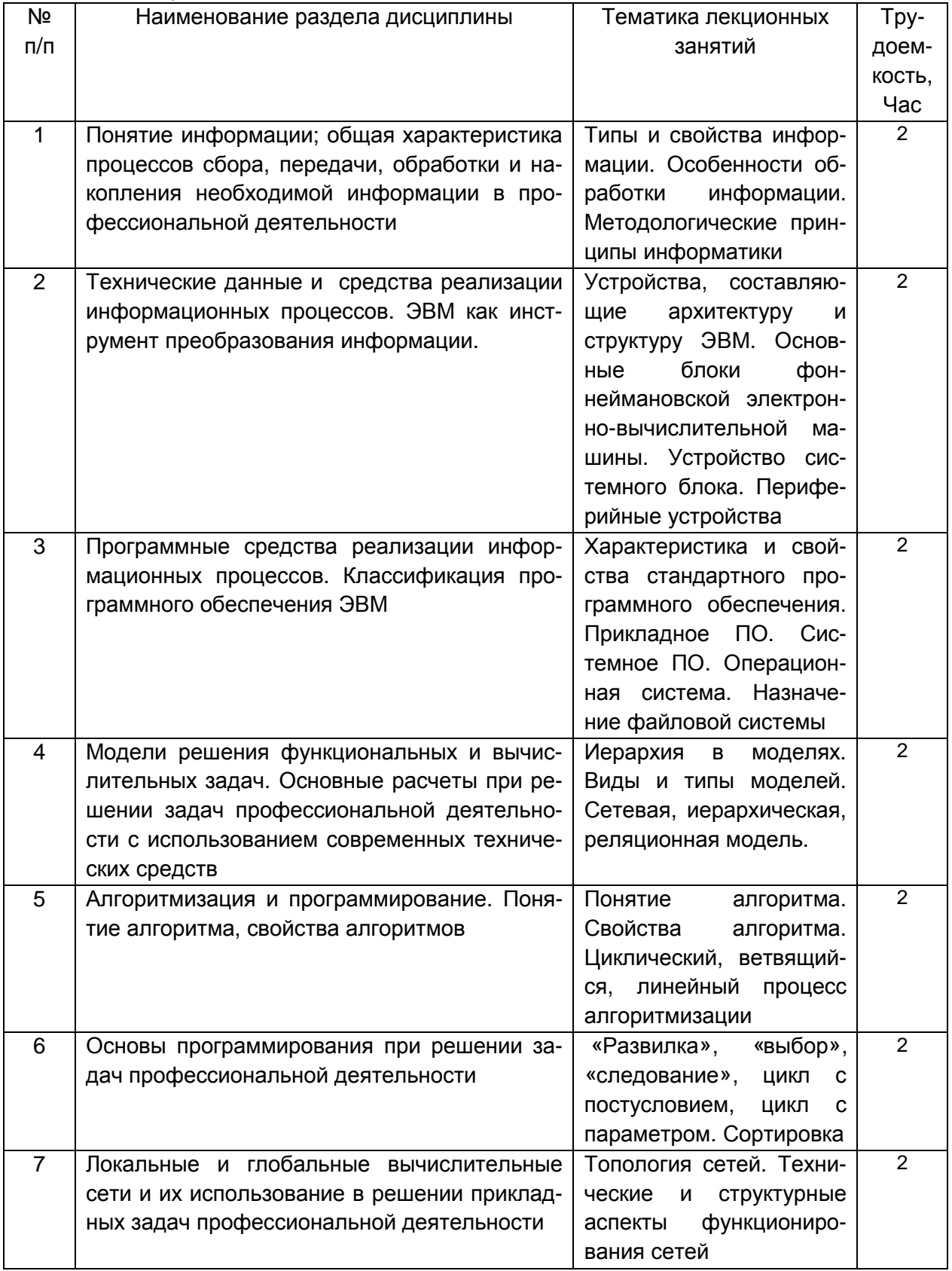

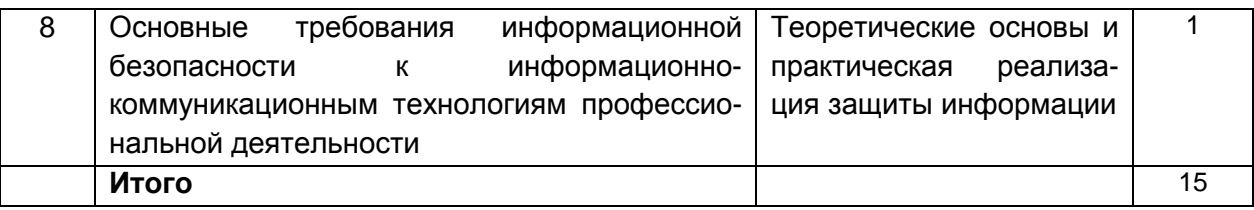

## 5.2.2 Лабораторные работы

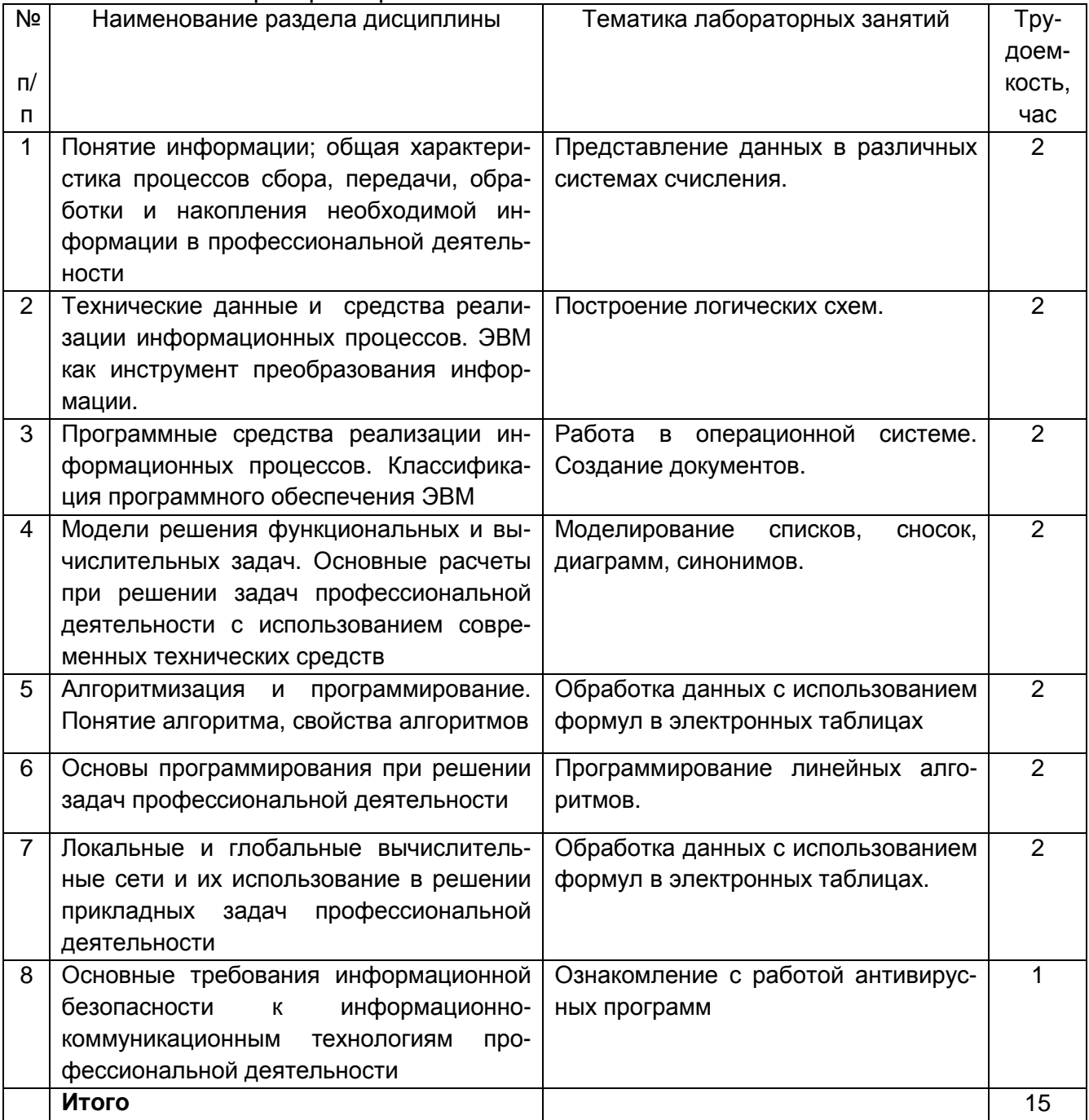

## 5.2.3 Практические занятия

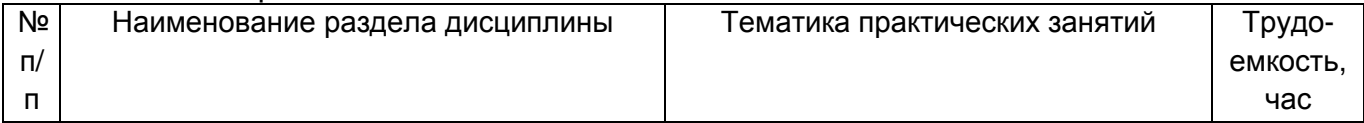

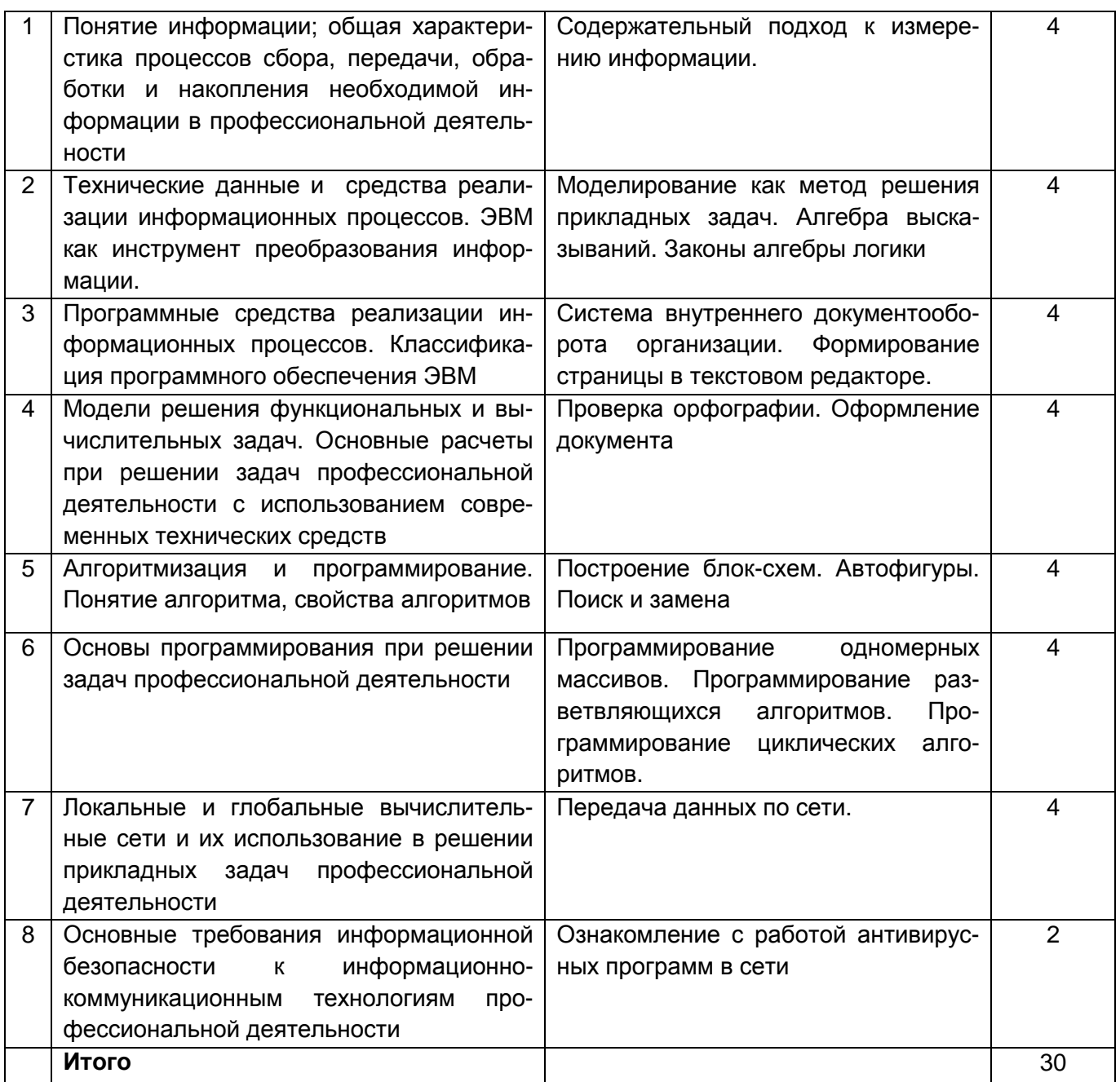

# 5.2.4 Самостоятельная работа обучающихся (СРО)

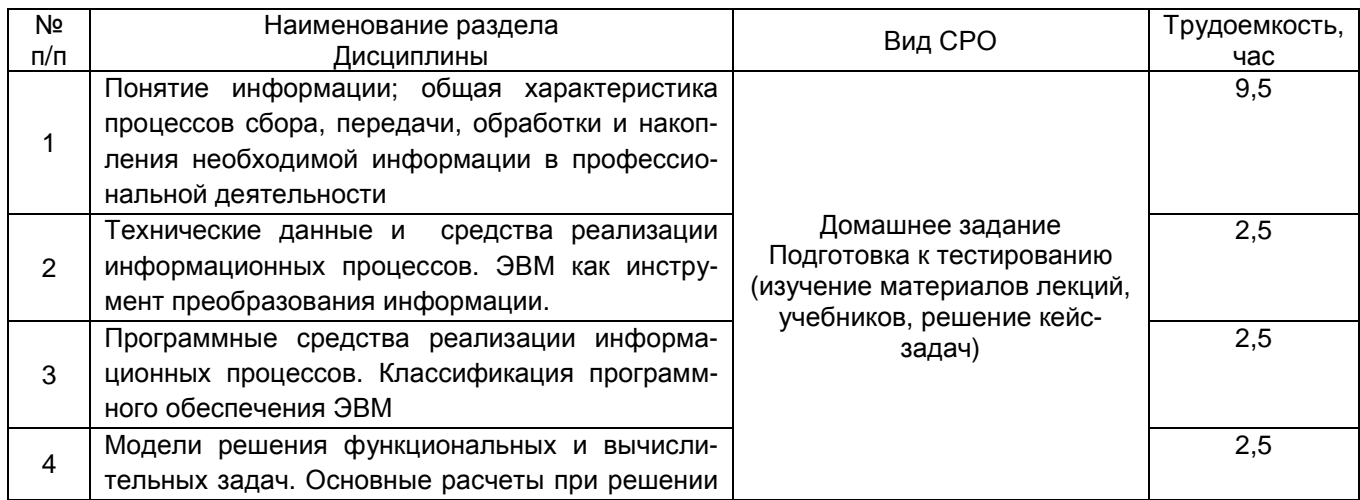

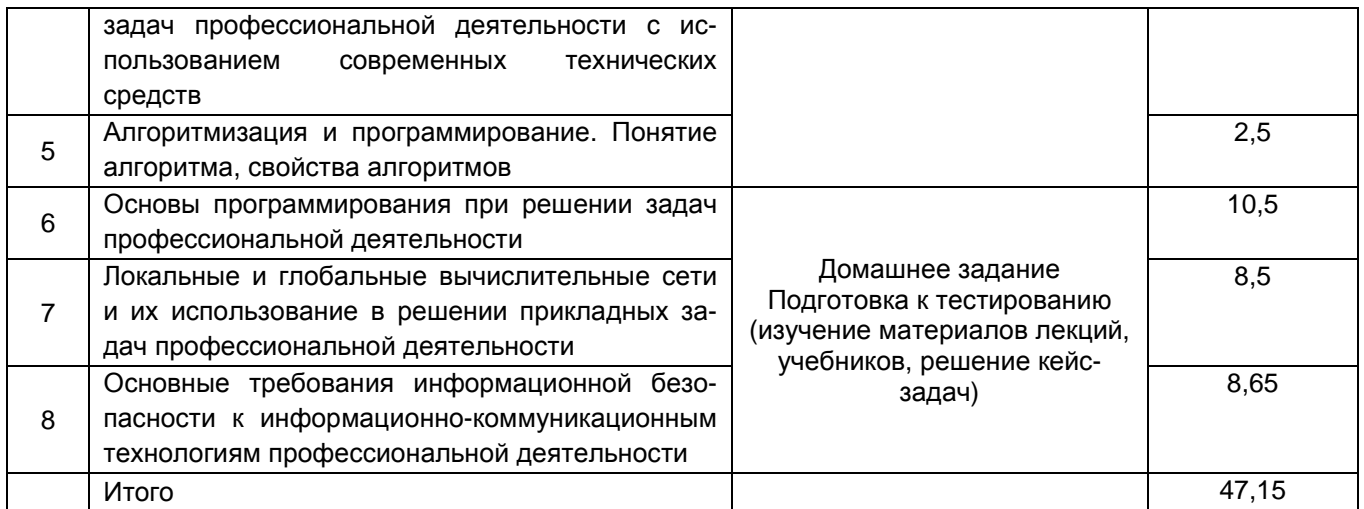

**6 Учебно-методическое и информационное обеспечение дисциплины (модуля)** 

#### **6.1 Основная литература**

1. Орлянская, Н. П. Информатика : учебное пособие / Н. П. Орлянская. — Краснодар : КубГАУ, 2020. — 158 с. — ISBN 978-5-907373-16-7. — Текст : электронный // Лань : электронно-библиотечная система. — URL: https://e.lanbook.com/book/254276

2. Кудинов Ю. И. Основы современной информатики. Уч. пособие (гриф УМО). – СПб: «Лань», 2019. – 256 с. http://e.lanbook.com/viev/book/68468

3. Информатика: методические указания для лабораторных работ «Общая характеристика процессов обработки и передачи информации. Построение логических схем», очной формы обучения / А. В. Скрыпников, Е.В. Чернышова; ВГУИТ, Кафедра информационной безопасности. - Воронеж : ВГУИТ, 2020. - 32 с.

#### **6.2 Дополнительная литература**

1. Экономика, статистика и информатика. Вестник УМО [Текст] : научнопрактический журнал. – М.: МЭСИ, 2014.

2. Информатика. Базовый курс [Текст] / Под ред. С. В. Симоновича. – 3-е изд. - СПб. : Питер. 2010. – 640 с.

3. Практикум по основам современной информатики. Кудинов Ю. И., Пащенко Ф. Ф., Келина А. Ю. – СПб: «Лань», 2019. – 352 с. http://e.lanbook.com/viev/book/68471

#### **6.3 Перечень учебно-методического обеспечения для самостоятельной работы обучающихся**

1. Информатика [Электронный ресурс] : методические указания для самостоятельной работы для студентов очной формы обучения / А. В.Скрыпников**,** Е. В. Чернышова ; ВГУИТ, Кафедра информационной безопасности. - Воронеж : ВГУИТ, 2019. - 20 с. http://biblos.vsuet.ru/ProtectedView/Book/ViewBook/2694

2. Информатика: методические указания для практических работ, для студентов очной формы обучения / А. В.Скрыпников**,** Е. В. Чернышова ; ВГУИТ, Кафедра информационной безопасности. - Воронеж : ВГУИТ, 2020. - 32 с.

#### **6.4 Перечень ресурсов информационно-телекоммуникационной сети «Интернет», необходимых для освоения дисциплины**

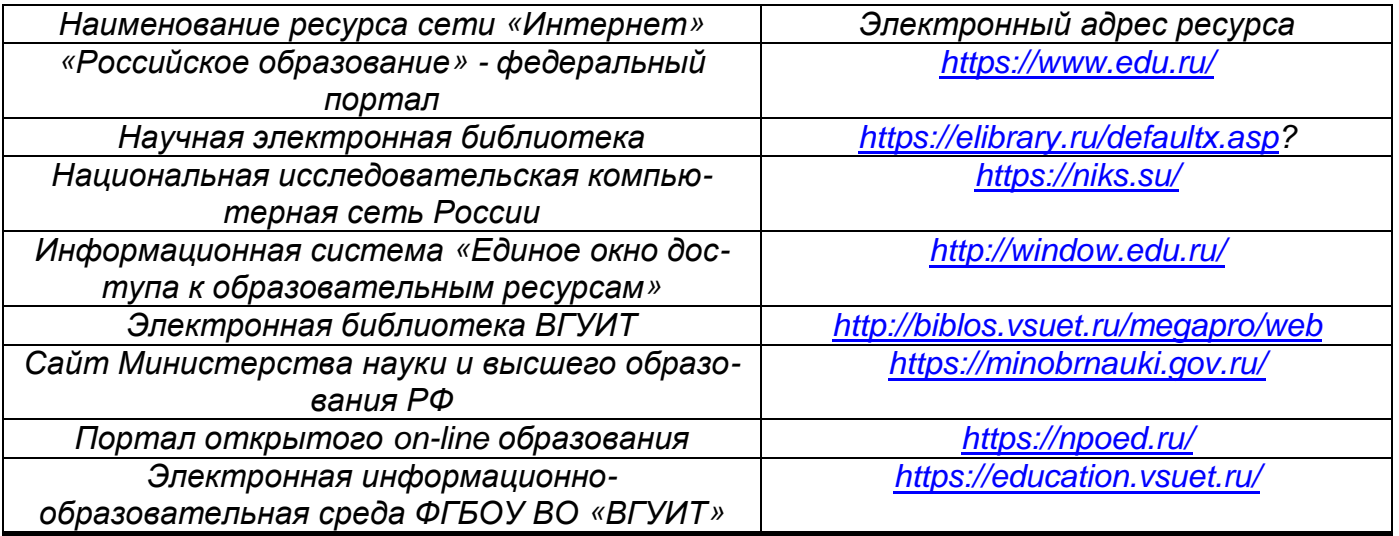

#### **6.5 Перечень информационных технологий**, **используемых при осуществлении образовательного процесса по дисциплине (модулю), включая перечень программного обеспечения, современных профессиональных баз данных и информационных справочных систем**

При изучении дисциплины используется программное обеспечение, современные профессиональные базы данных и информационные справочные системы: ЭИОС университета, в том числе на базе программной платформы «Среда электронного обучения 3KL», автоматизированная информационная база «Интернет-тренажеры».

**При освоении дисциплины используется лицензионное и открытое программное обеспечение –** *н*-*р*, *ОС* Windows, *ОС* ALT Linux, Geany. Lazarus. Qt Creator. Quanta Plus. *Веб*-*редактор* Bluefish. *Среда разработки* Code:Blocks. *Офисный пакет* Libre Office 5.4: Base, Calc, Draw, Impress, Math, Writer.

#### **7 Материально-техническое обеспечение дисциплины**

При чтении лекций используется мультимедийное оборудование (проектор) кафедры информационной безопасности (а. 420).

Для проведения лабораторного практикума, а также для проведения обучения и контроля знаний обучающихся на едином портале интернет-тестирования, для выполнения расчетных работ кафедра информационной безопасности обладает специализированными аудиториями (а. 332а, 420, 424), оснащенными в каждой аудитории 12 ПК, локальной и глобальной сетью

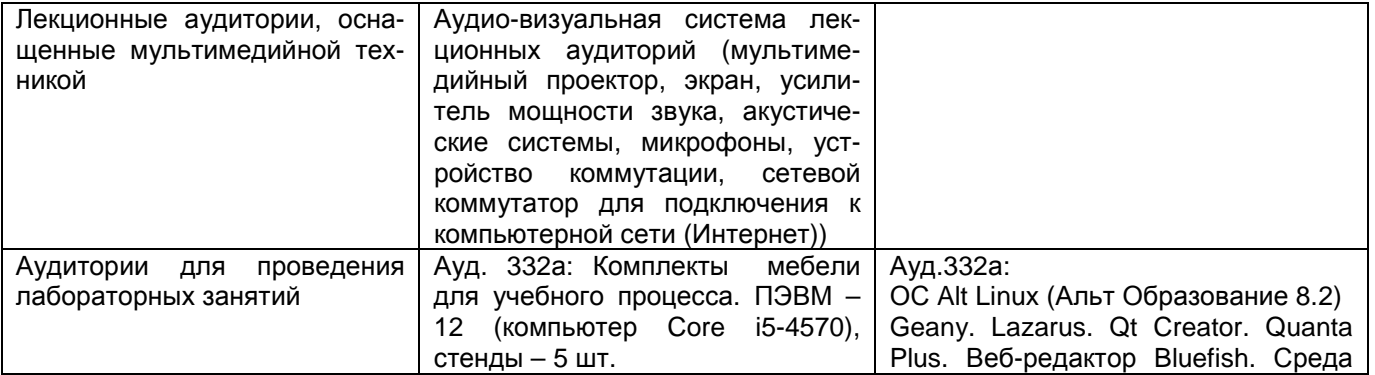

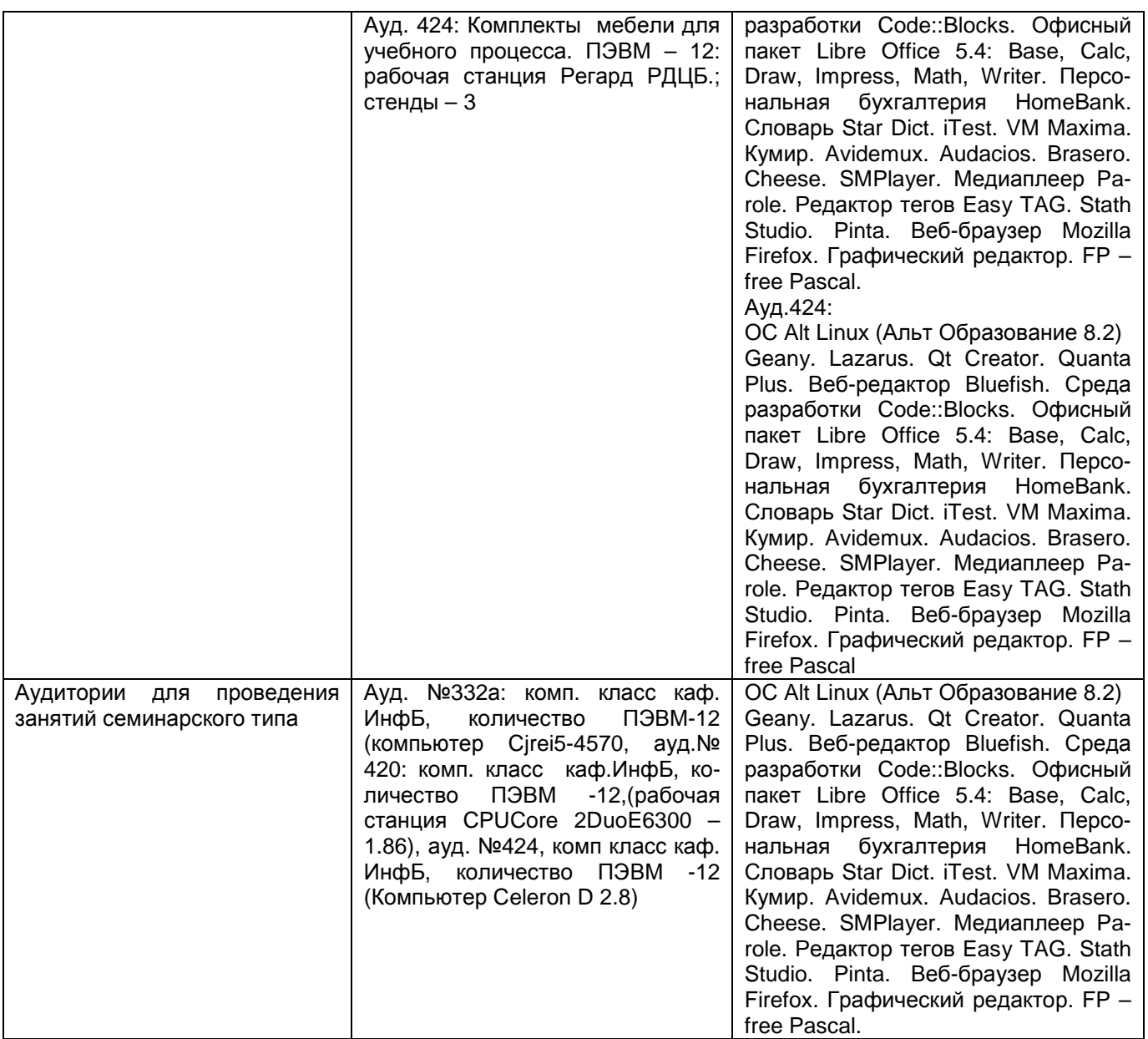

Дополнительно, самостоятельная работа обучающихся может осуществляться при использовании:

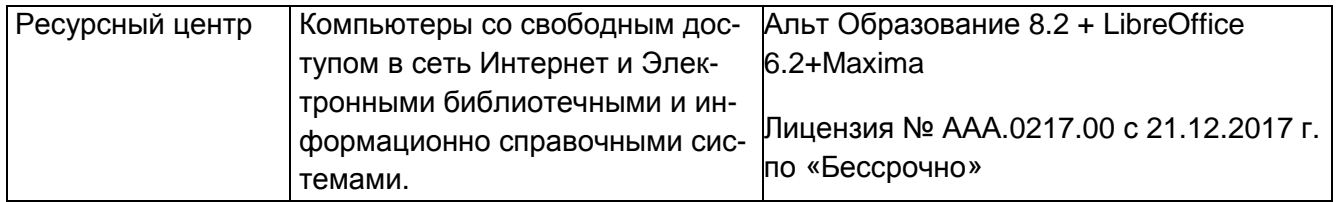

#### **8 Оценочные материалы для промежуточной аттестации обучающихся по дисциплине**

**Оценочные материалы** (ОМ) для дисциплины (модуля) включают в себя:

- перечень компетенций с указанием индикаторов достижения компетенций, этапов

их формирования в процессе освоения образовательной программы;

- описание шкал оценивания;

- типовые контрольные задания или иные материалы, необходимые для оценки знаний, умений, навыков;

- методические материалы, определяющие процедуры оценивания знаний, умений, навыков и (или) опыта деятельности.

ОМ представляются отдельным комплектом и **входят в состав рабочей программы дисциплины в виде приложения**.

Оценочные материалы формируются в соответствии с П ВГУИТ «Положение об оценочных материалах».

#### **ПРИЛОЖЕНИЕ**

#### **к рабочей программе**

#### **1. Организационно-методические данные дисциплины для заочной формы обучения**

#### **1.1 Объемы различных форм учебной работы и виды контроля в соответствии с учебным планом**

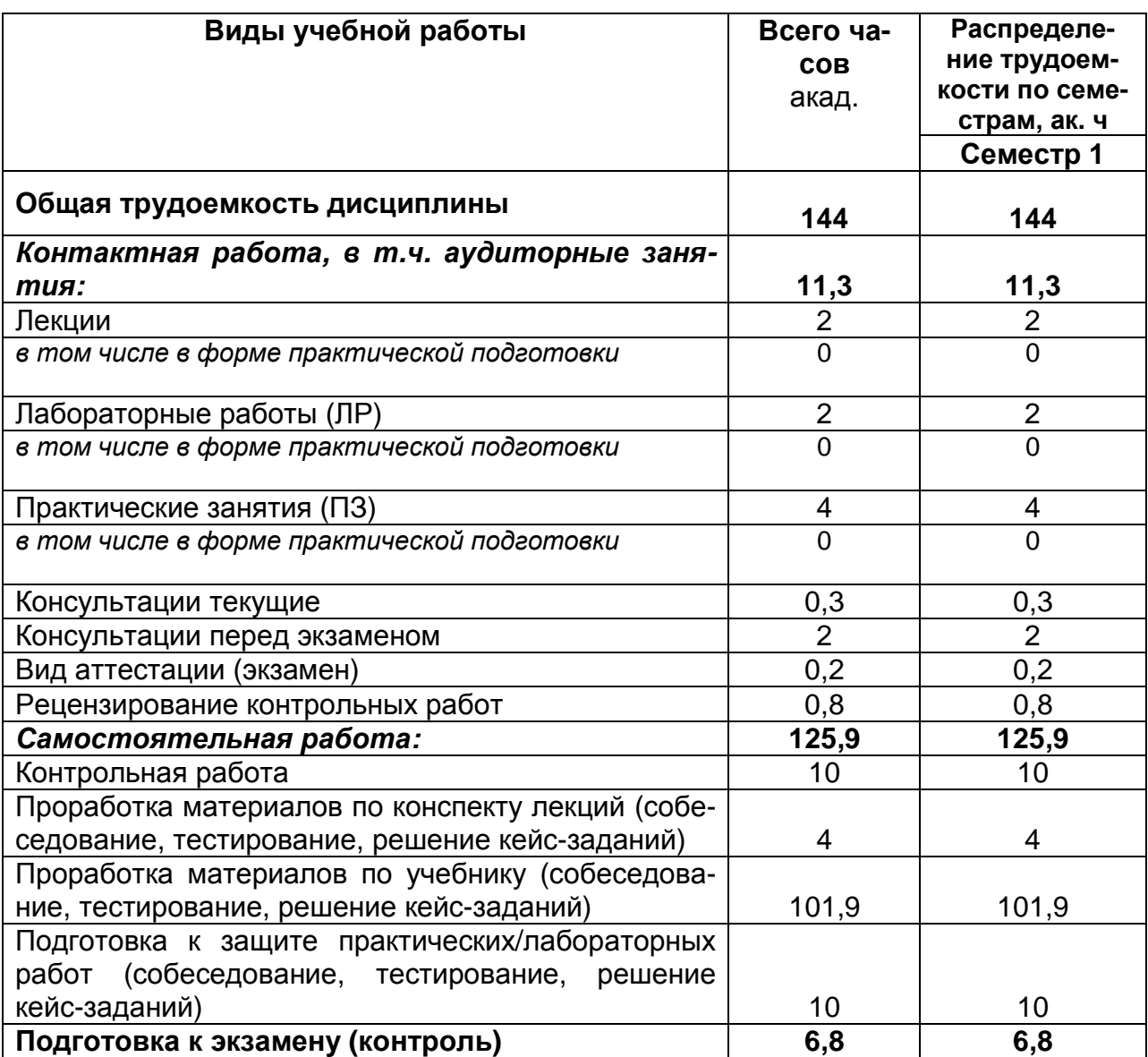

#### **ИНФОРМАТИКА**

по дисциплине

#### **ДЛЯ ПРОМЕЖУТОЧНОЙ АТТЕСТАЦИИ**

**ОЦЕНОЧНЫЕ МАТЕРИАЛЫ** 

## 1 Перечень компетенций с указанием этапов их формирования

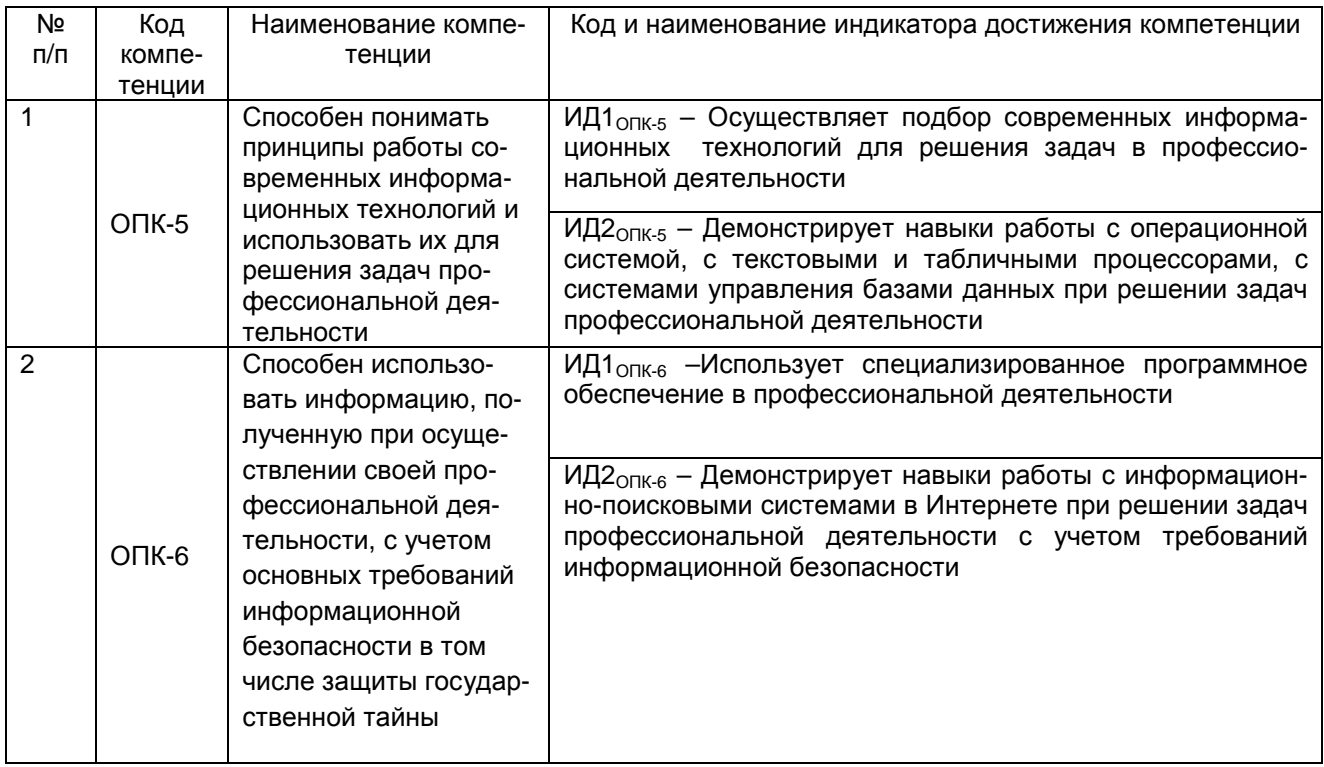

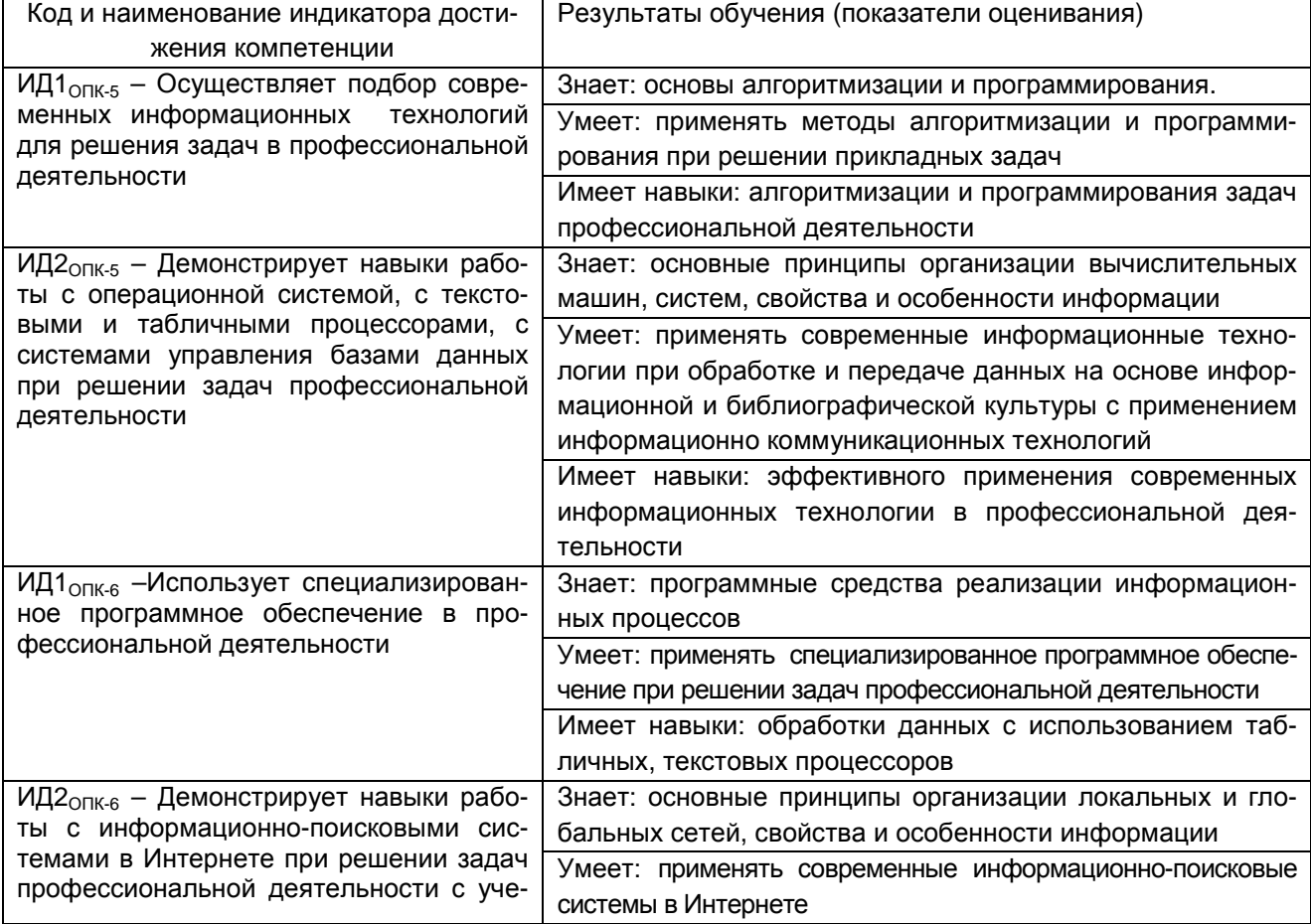

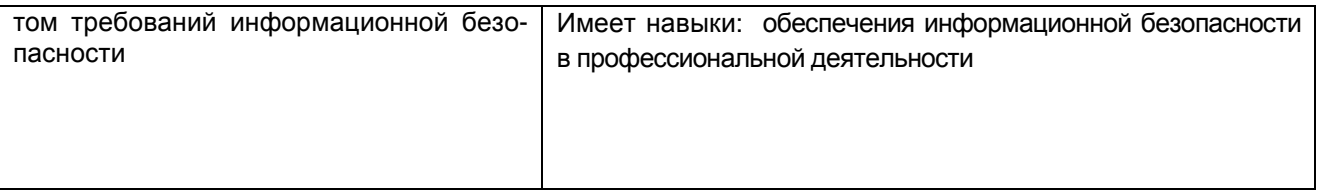

## 2. Паспорт оценочных материалов по дисциплине

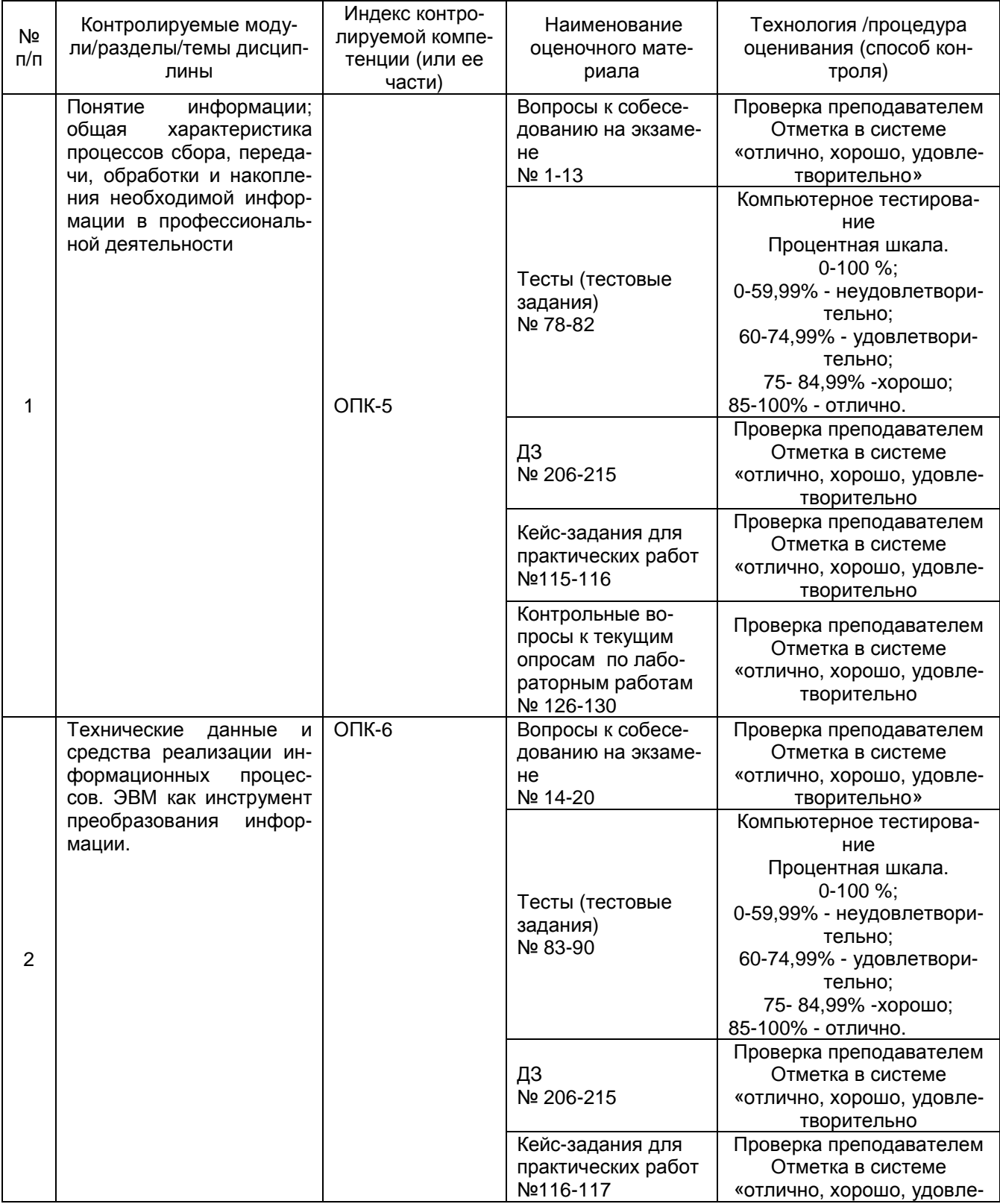

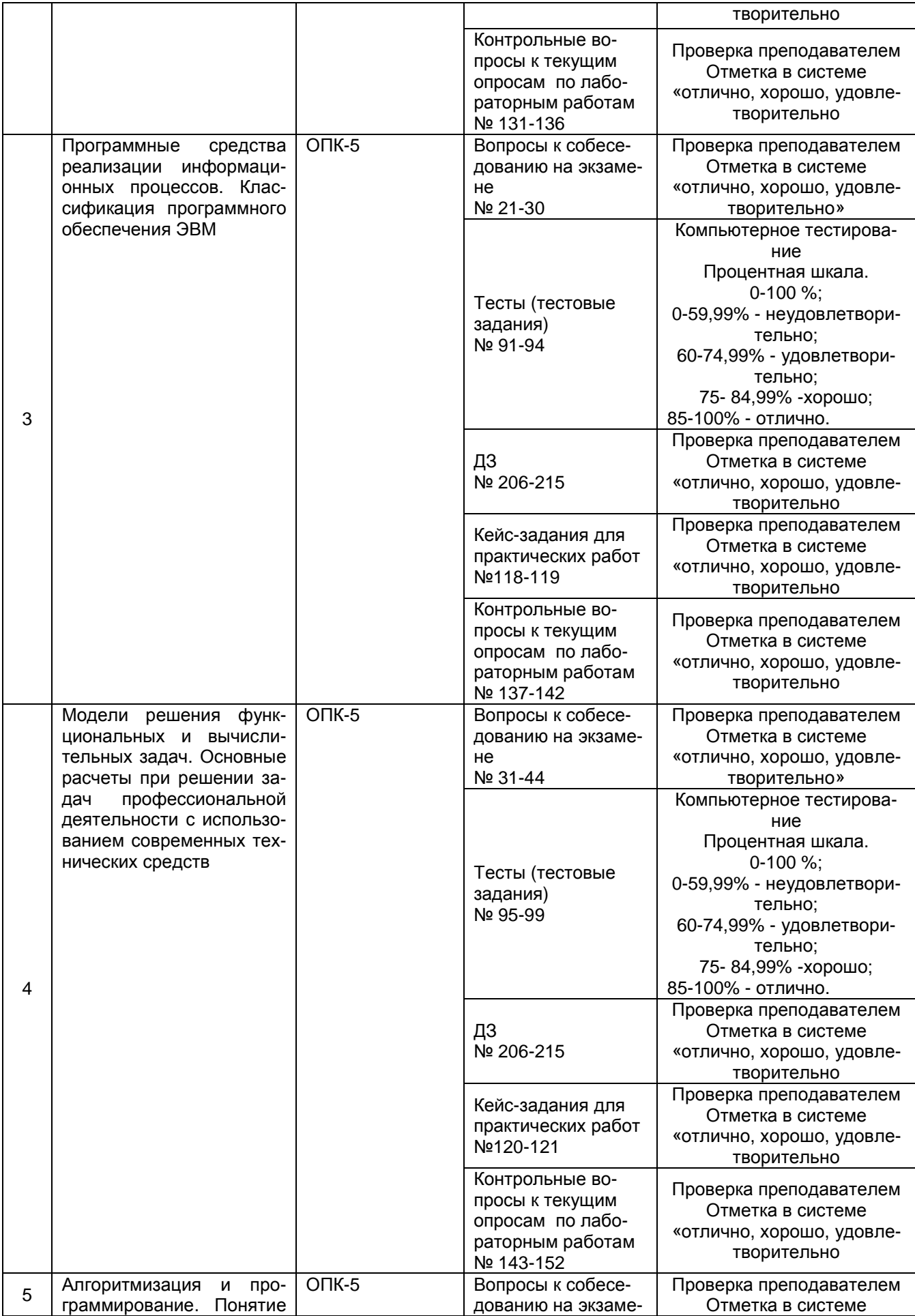

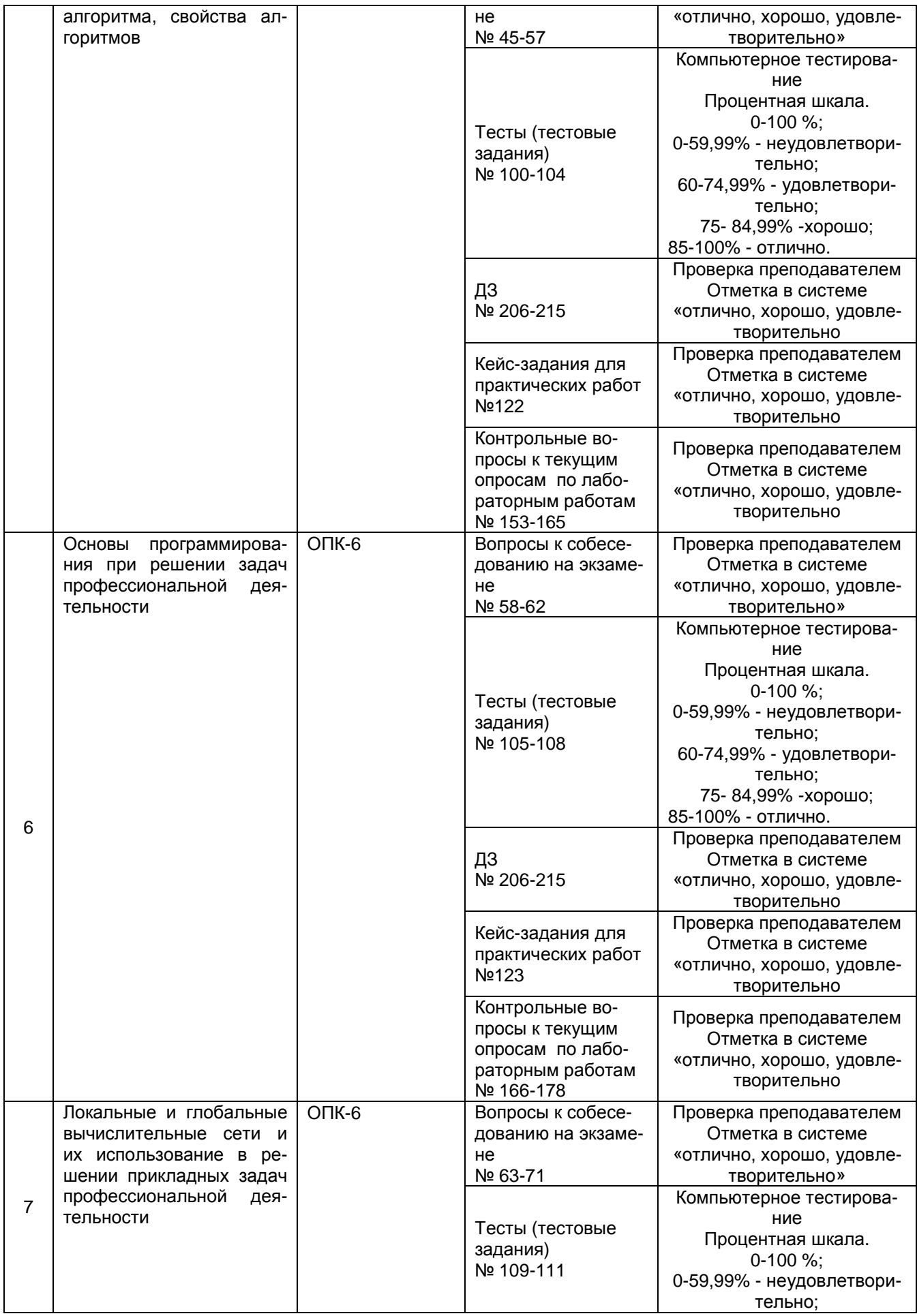

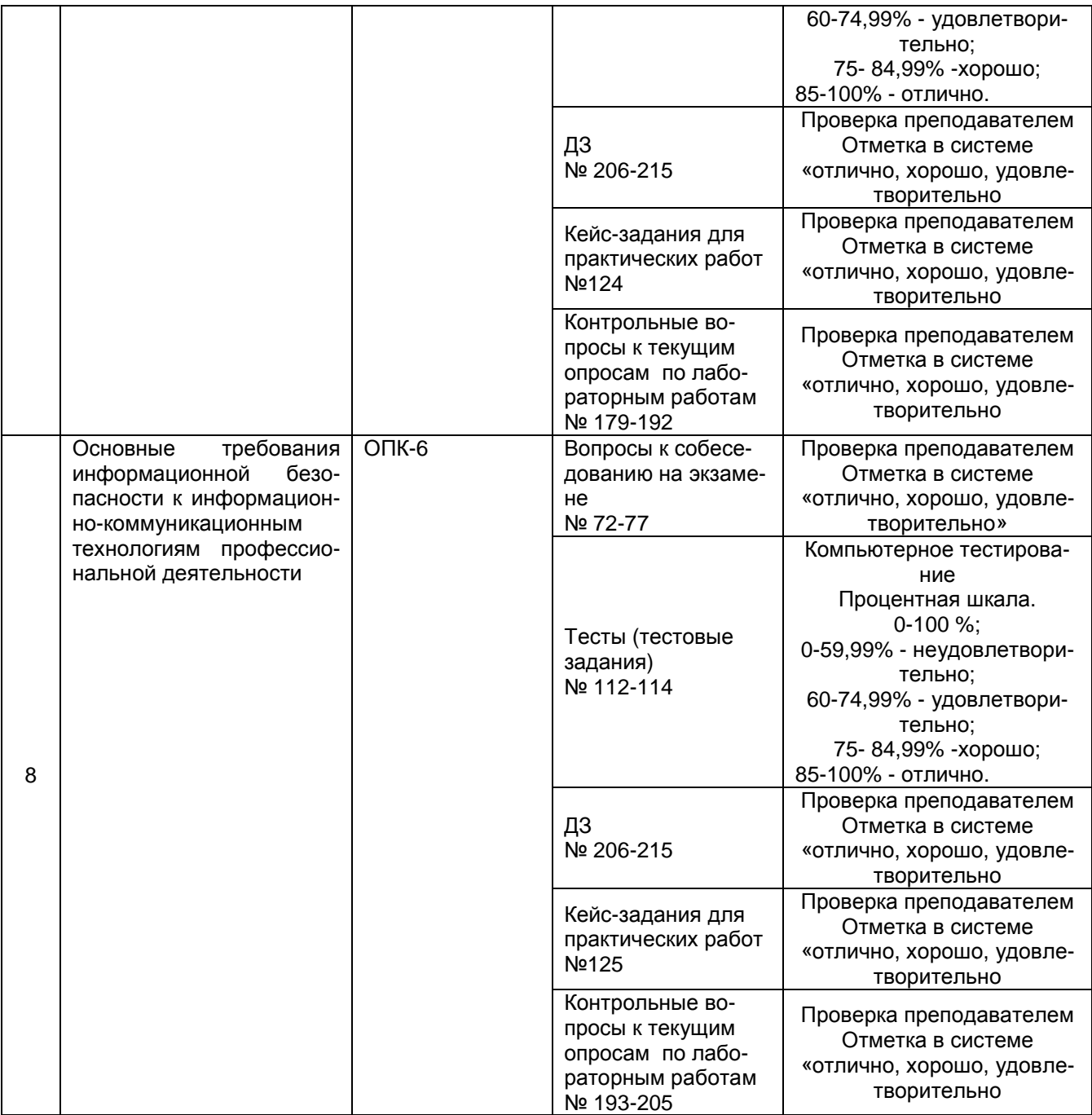

#### 3 Оценочные средства для промежуточной аттестации

#### Типовые контрольные задания или иные материалы, необходимые для оценки знаний, умений, навыков и (или) опыта деятельности, характеризующих этапы формирования компетенций в процессе освоения образовательной программы

Аттестация обучающегося по дисциплине проводится в форме тестирования, письменного выполнения практических работ, решения кейс задач и предусматривает возможность последующего собеседования (зачета).

каждый билет включает в себя 10 контрольных заданий:

- 6 контрольных вопросов на проверку знаний;
- 2 контрольных вопроса на проверку умений;
- 2 контрольных вопроса (задачи) на проверку навыков.

#### $3.1$ Вопросы к собеседованию на экзамене

ОПК-6 - Способен понимать принципы работы современных информационных технологий и использовать их для решения задач профессиональной деятельности

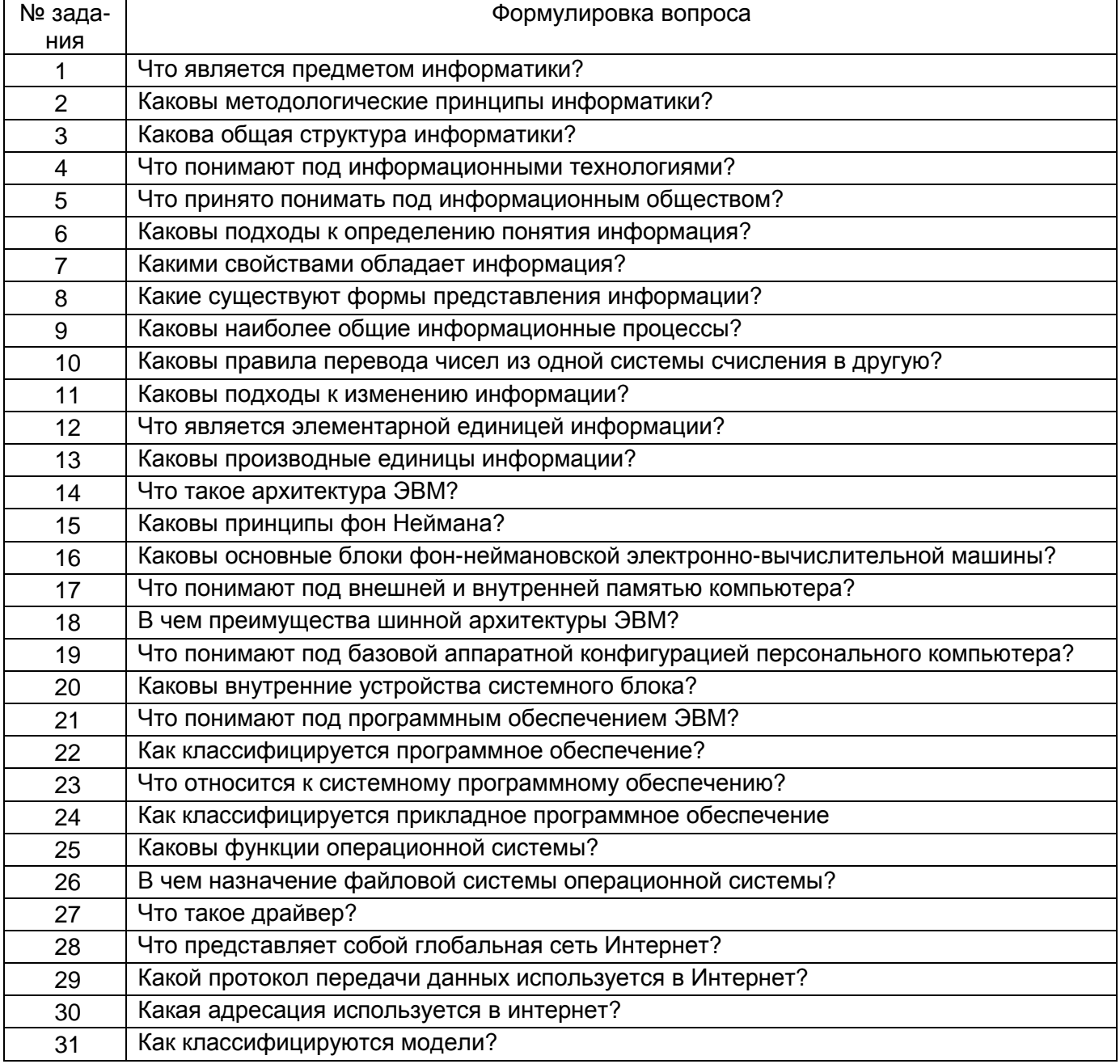

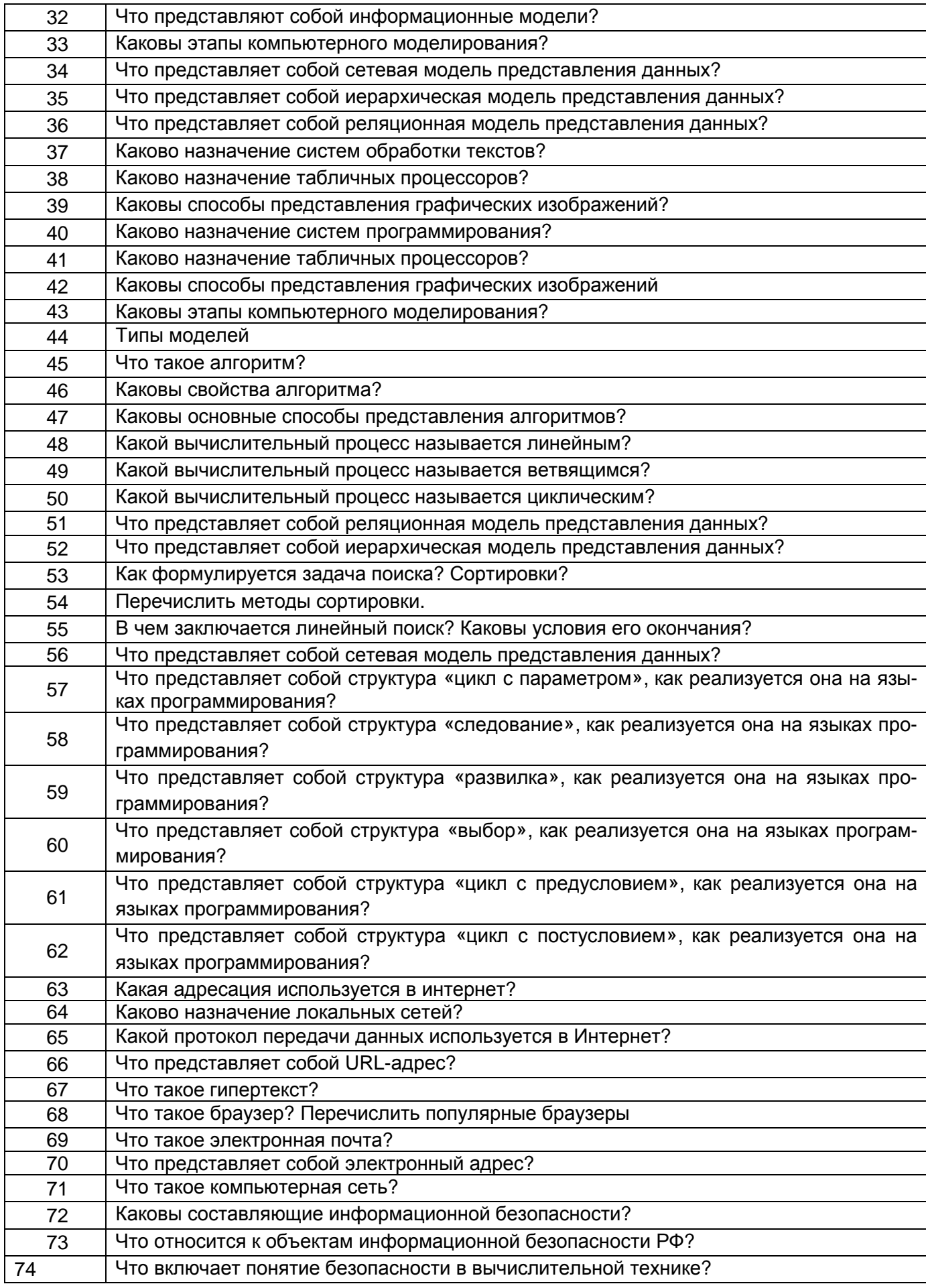

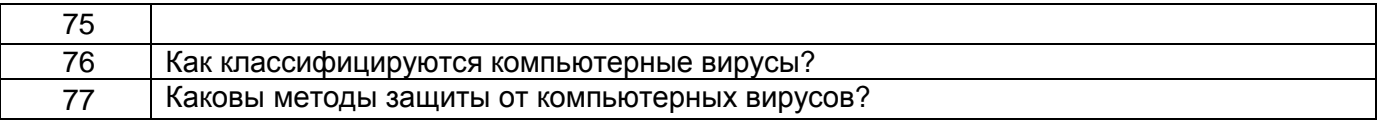

3.2. Тесты (тестовые задания)<br>ОПК-6 – Способен понимать принципы работы современных информационных технологий и<br>использовать их для решения задач профессиональной деятельности

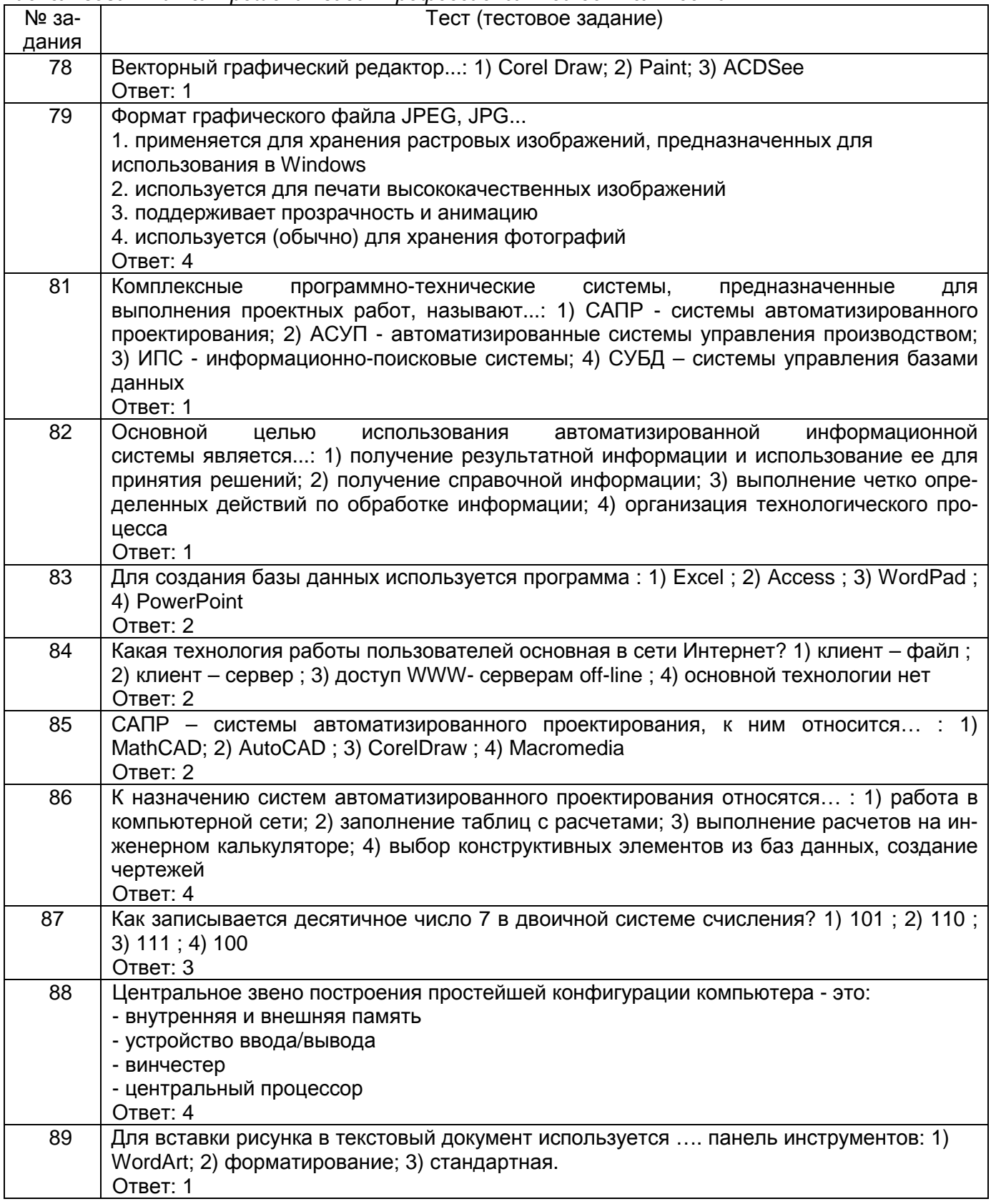

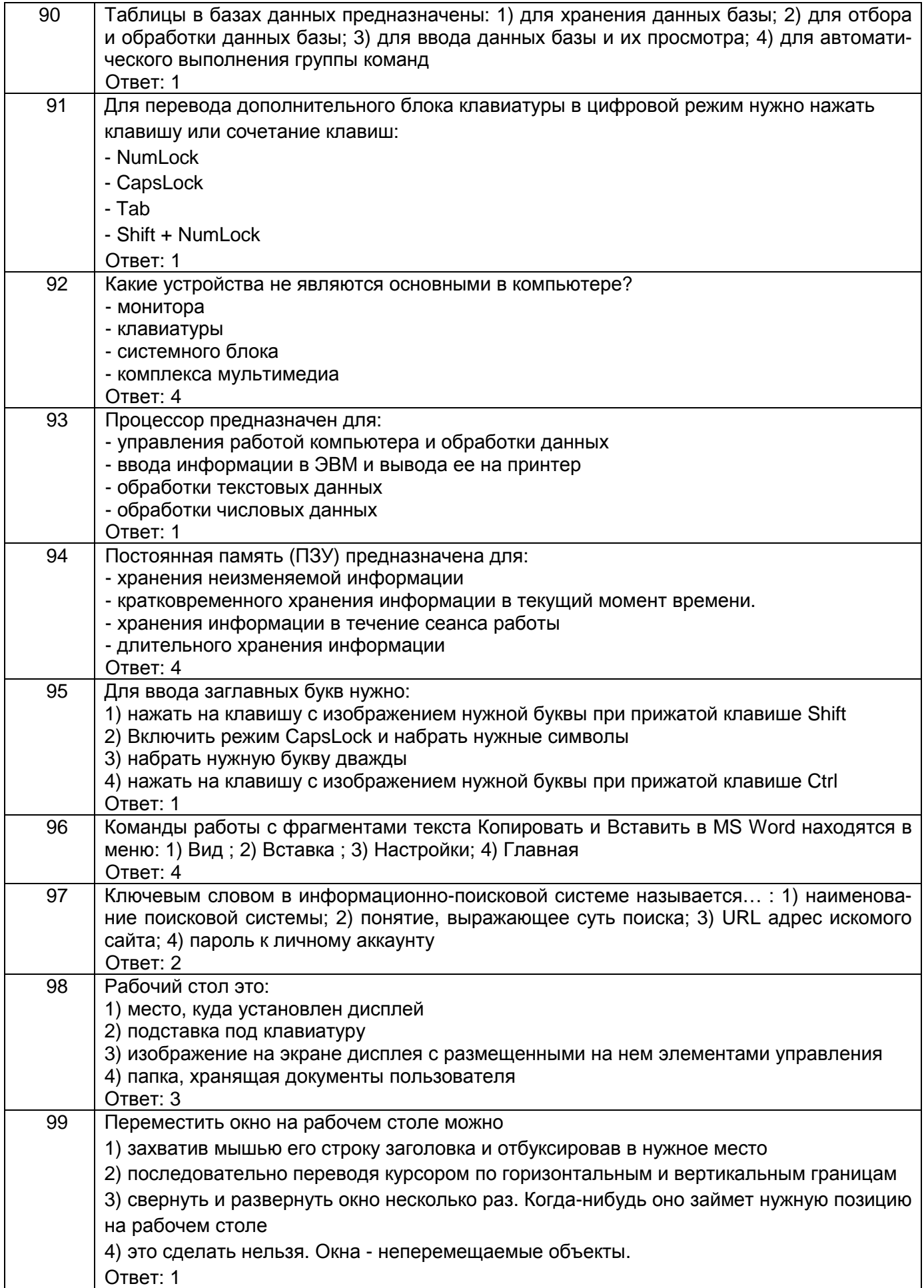

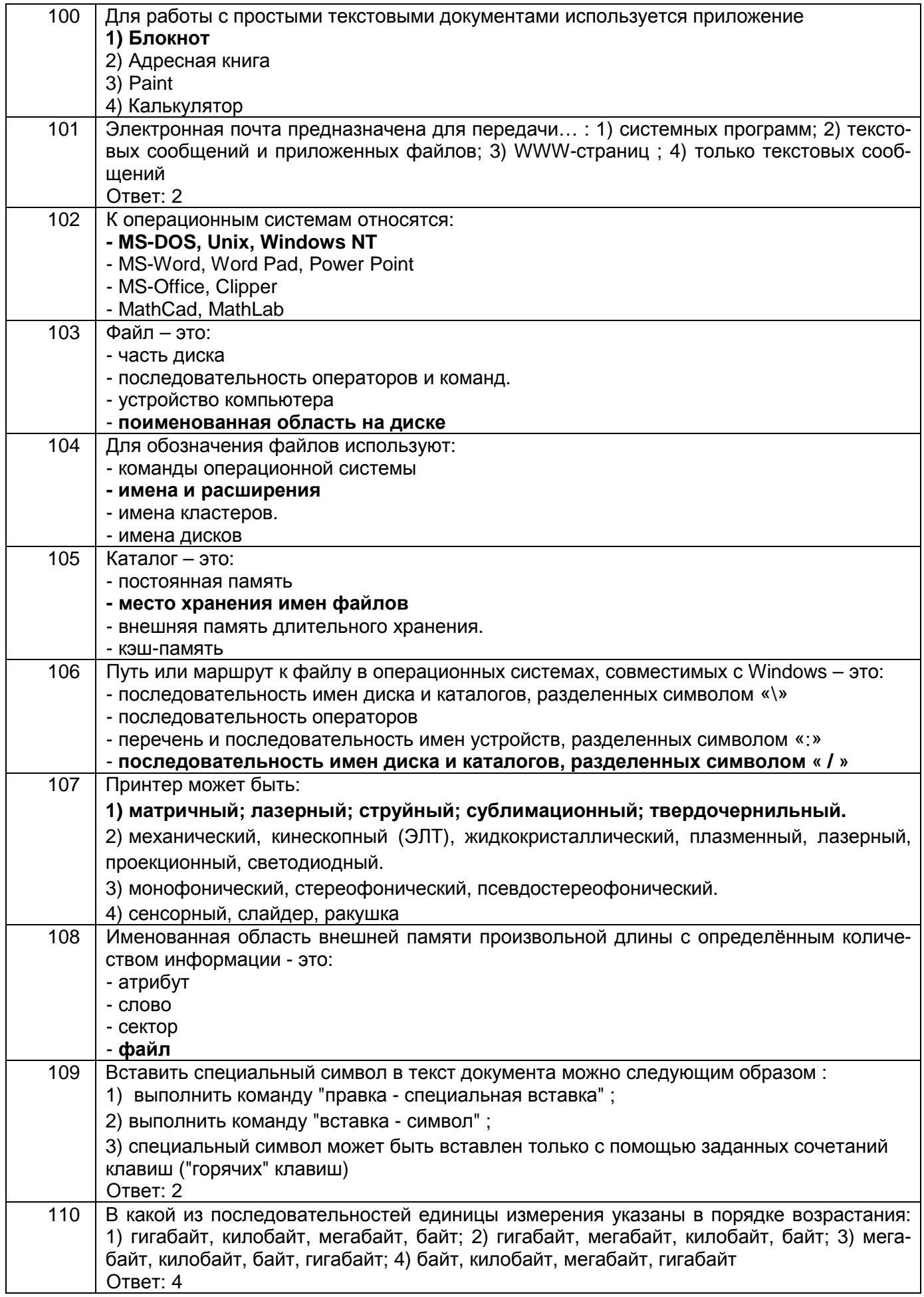

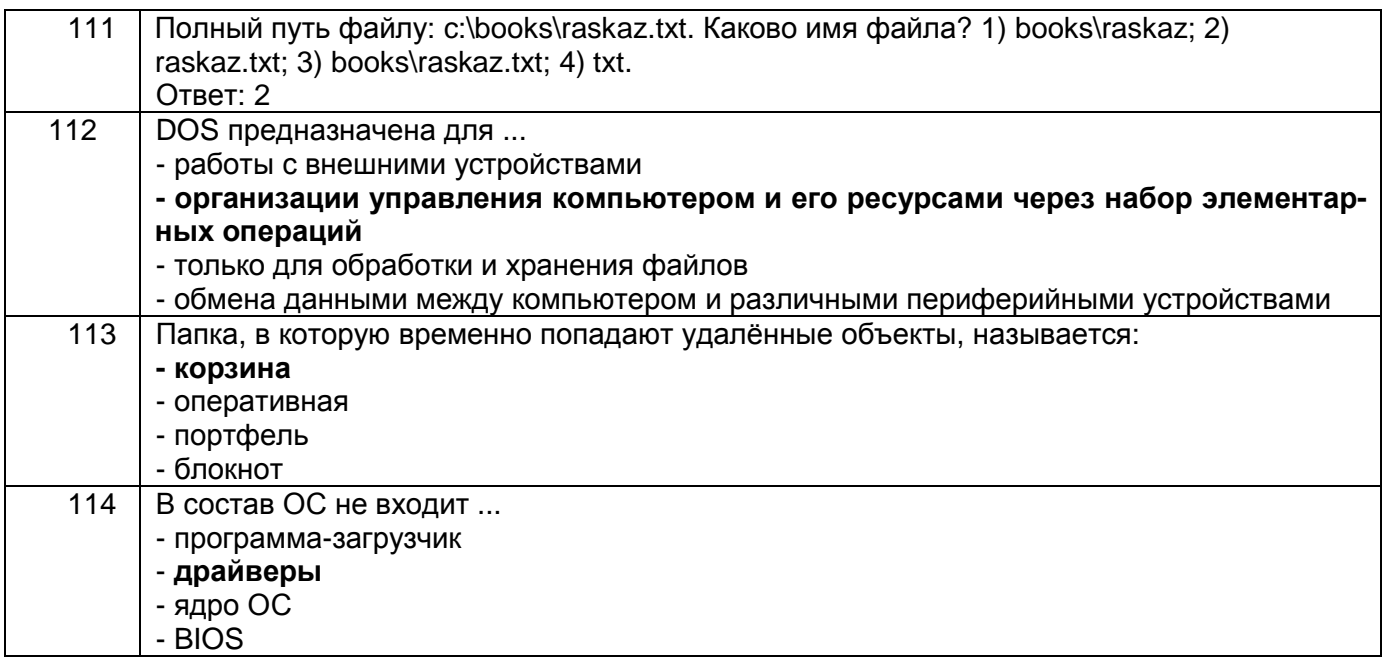

#### 3.3. Кейс-задания для практических работ

ОПК-5 - Способен понимать принципы работы современных информационных технологий и использовать их для решения задач профессиональной деятельности

ОПК-6 Способен использовать информацию, полученную при осуществлении своей профессиональной деятельности, с учетом основных требований информационной безопасности в том числе защиты государственной тайны

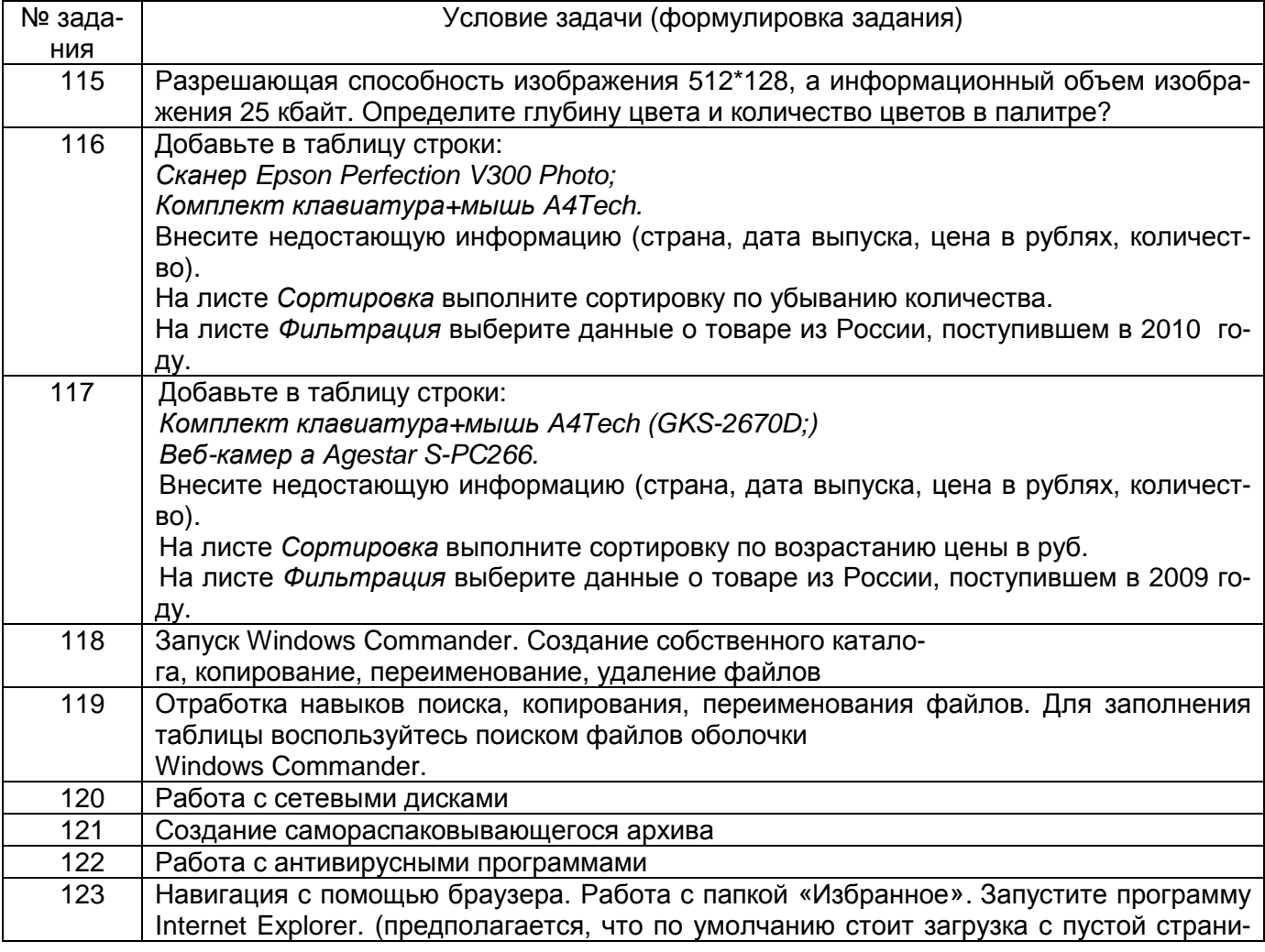

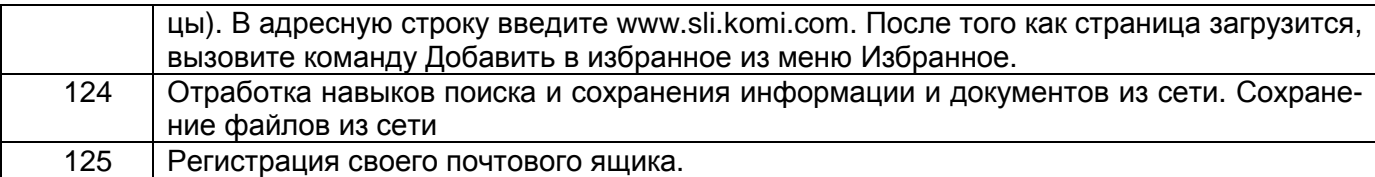

#### 3.4 Контрольные вопросы к текущим опросам на лабораторных/практических работах

ОПК-5 - Способен понимать принципы работы современных информационных технологий и использовать их для решения задач профессиональной деятельности

ОПК-6 Способен использовать информацию, полученную при осуществлении своей профессиональной деятельности, с учетом основных требований информационной безопасности в том числе зашиты государственной тайны

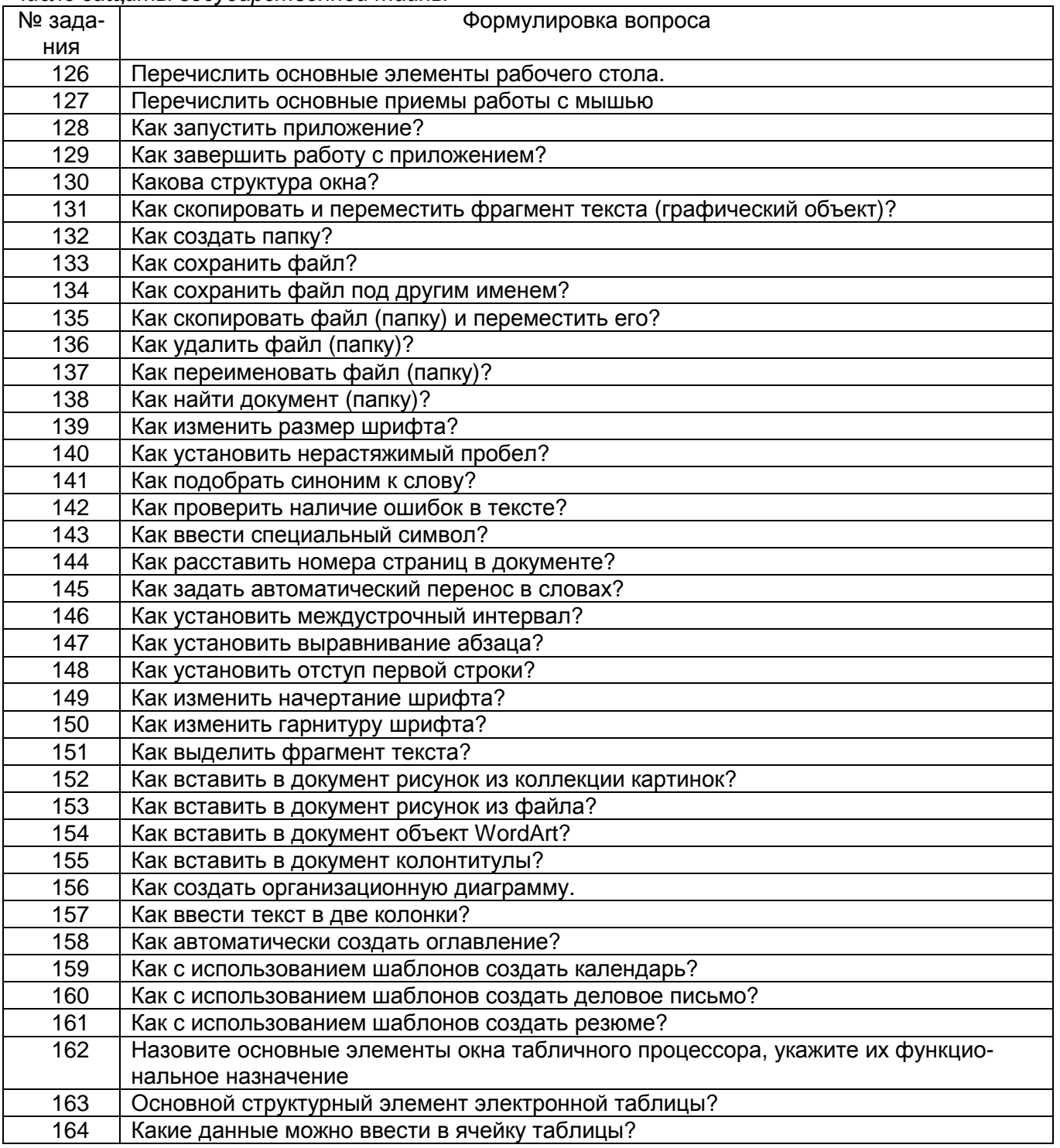

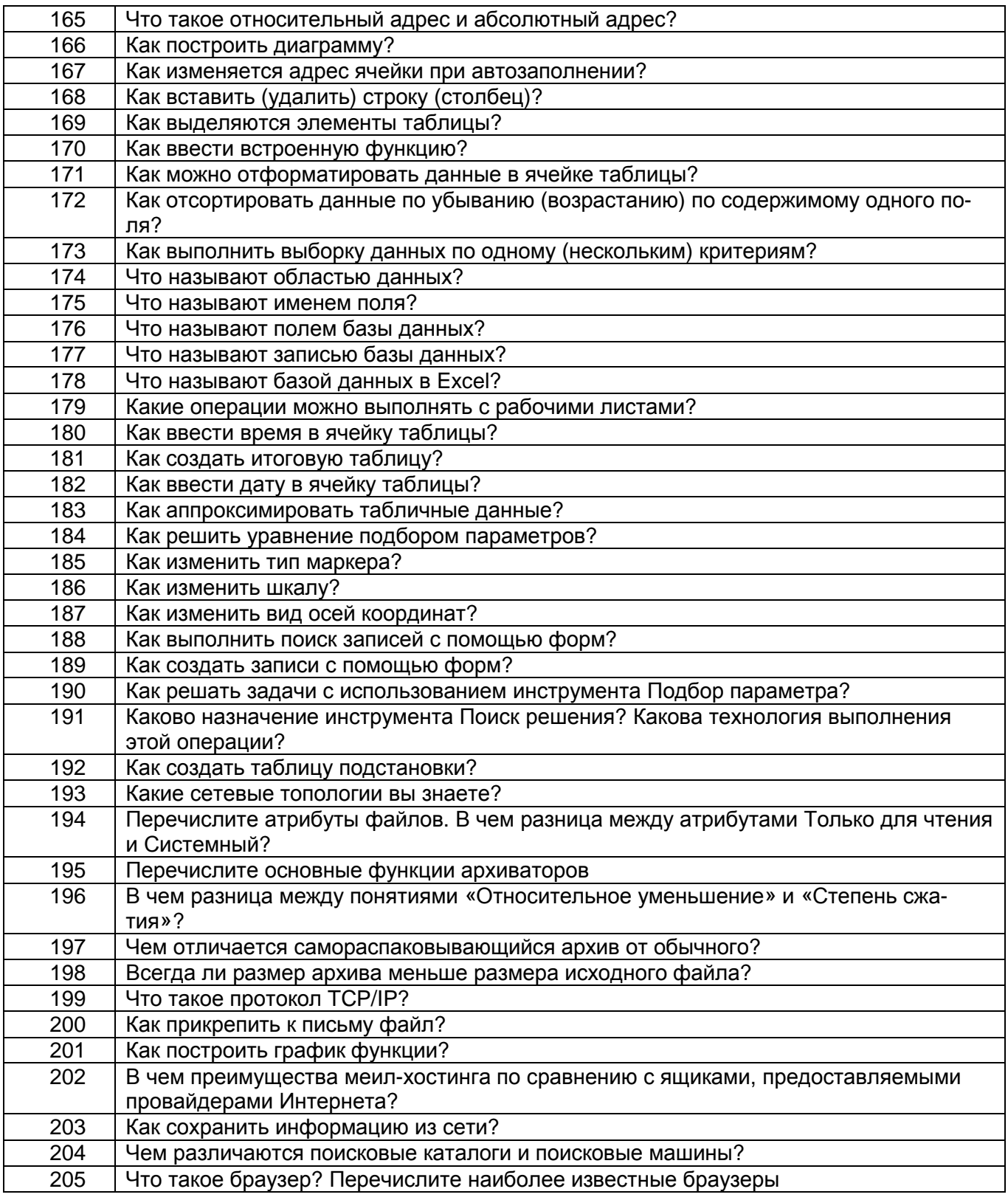

## **3.5. Домашнее задание**

*ОПК*-5 – *Способен понимать принципы работы современных информационных технологий и использовать их для решения задач профессиональной деятельности*

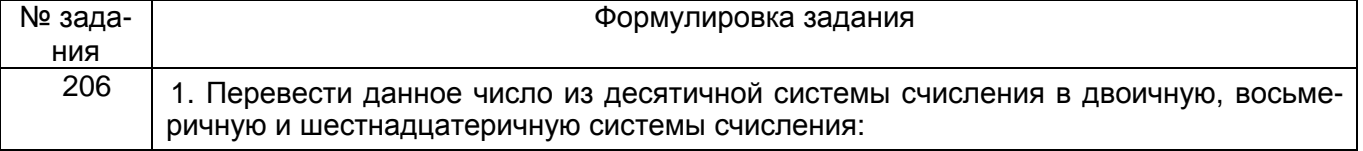

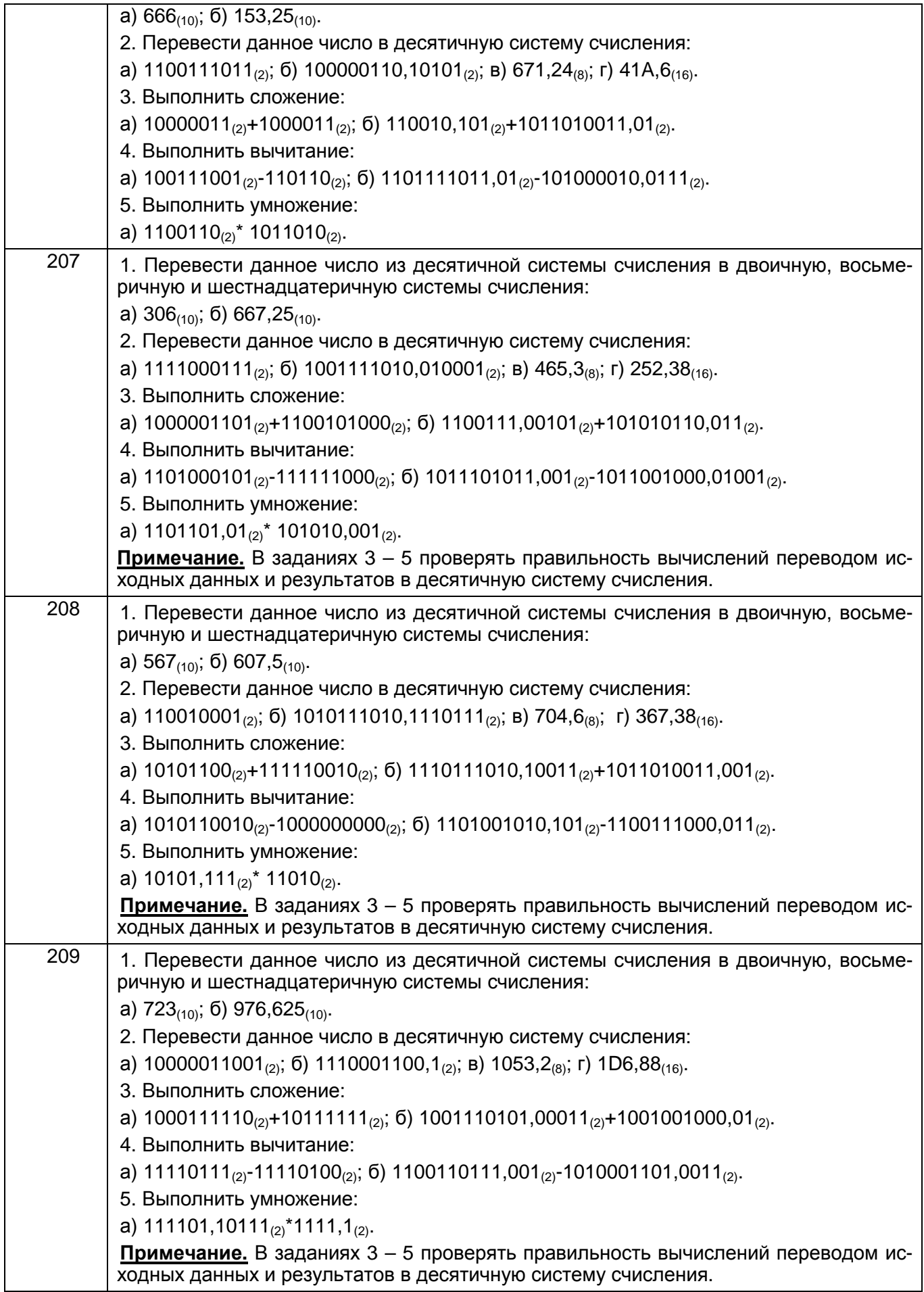

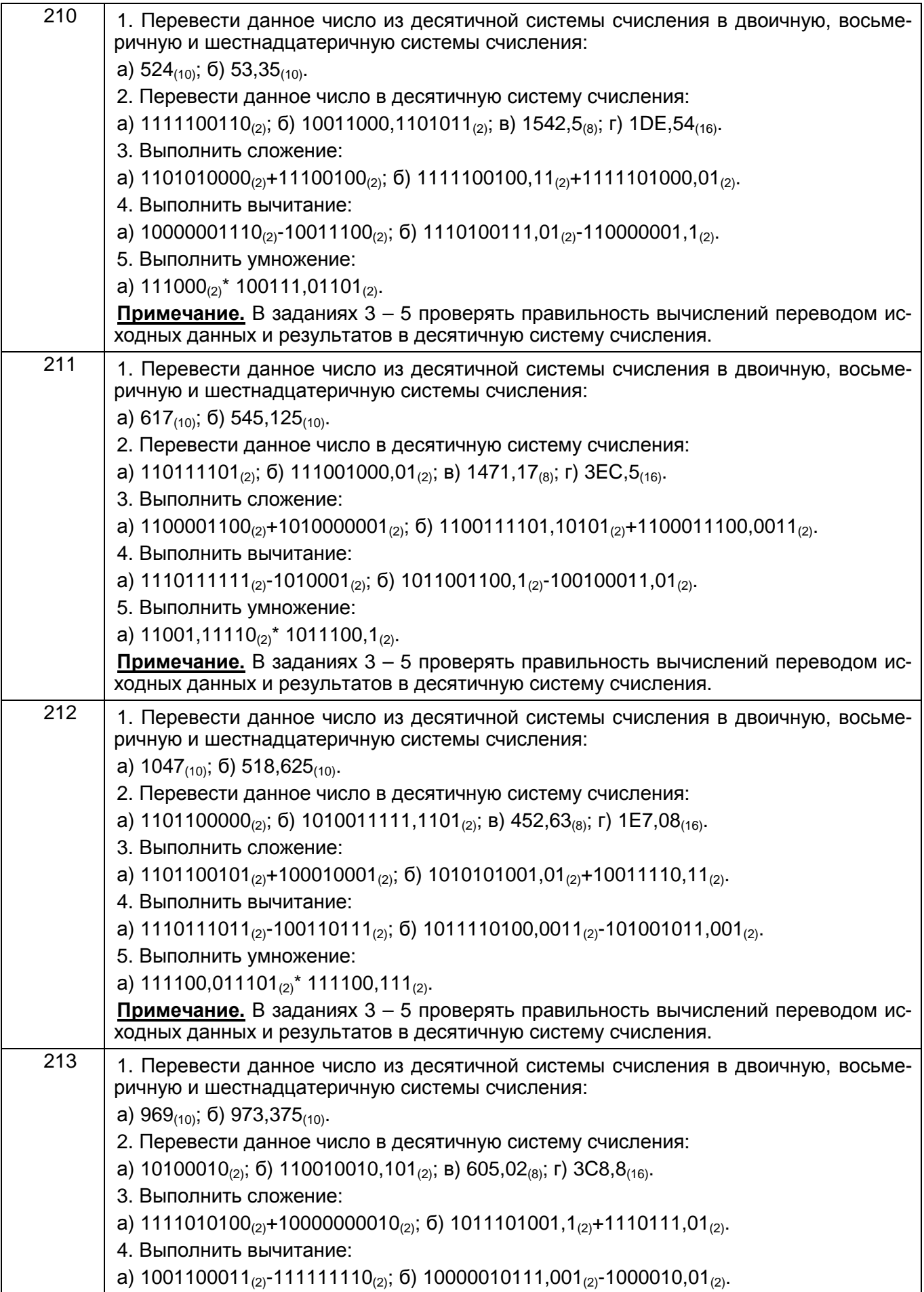

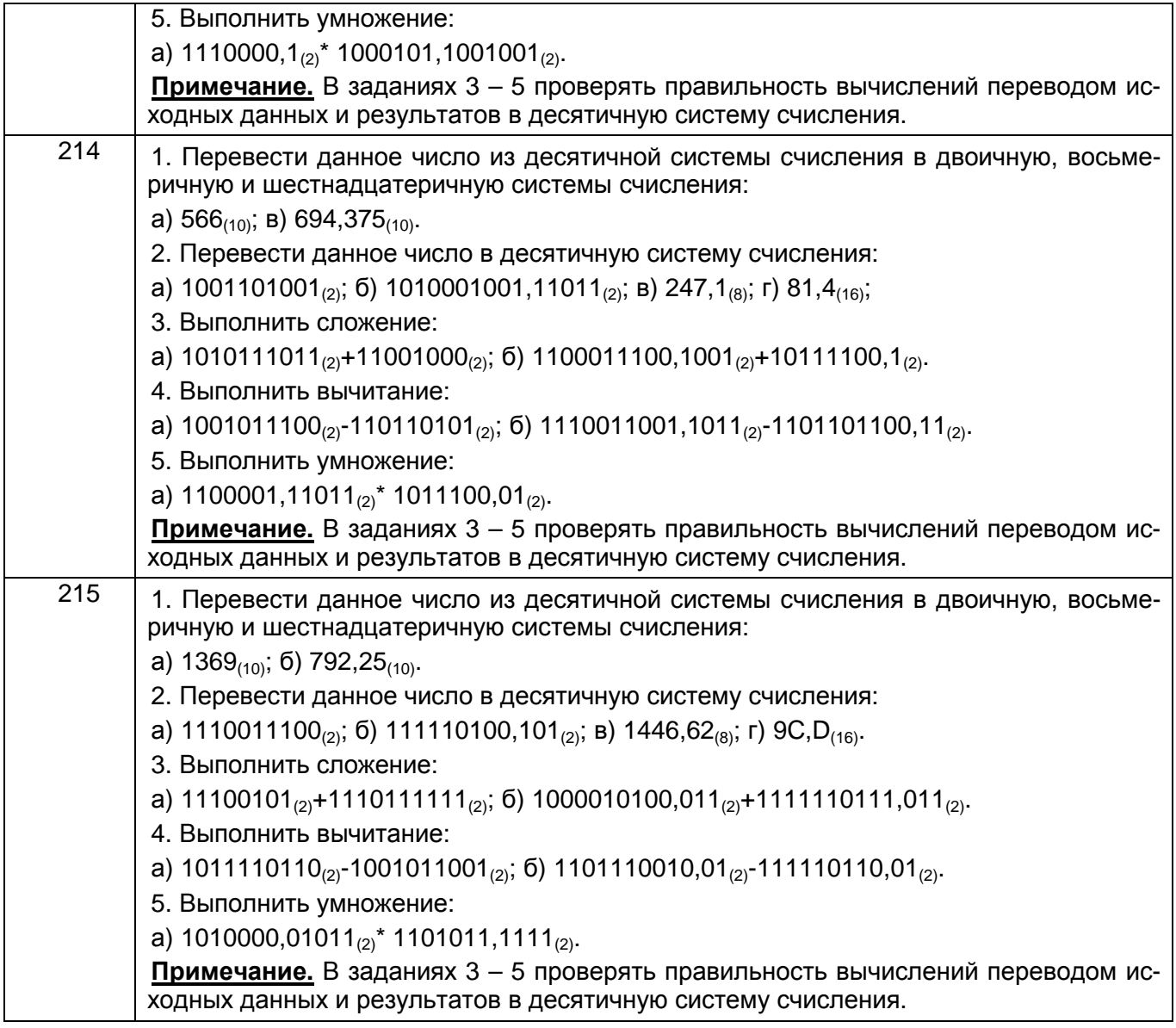

#### **4. Методические материалы, определяющие процедуры оценивания знаний, умений, навыков и (или) опыта деятельности, характеризующих этапы формирования компетенций.**

Процедуры оценивания в ходе изучения дисциплины знаний, умений и навыков, характеризующих этапы формирования компетенций, регламентируются положениями:

- П ВГУИТ 2.4.03 Положение о курсовых экзаменах и зачетах;

- П ВГУИТ 4.1.02 Положение о рейтинговой оценке текущей успеваемости.

Для оценки знаний, умений, навыков студентов по дисциплине применяется балльно-рейтинговая система оценки сформированности компетенций студента.

Оценки выставляются в соответствии с графиком контроля текущей успеваемости студентов в автоматизированную систему баз данных (АСУБД) «Рейтинг студентов».

**Рейтинговая система** оценки осуществляется в течение всего семестра при проведении аудиторных занятий, показателем ОМ является текущий опрос в виде собеседования, сдачи тестов, задач по предложенной преподавателем теме, защиты лабораторных работ. **Бальная система** служит для получения экзамена по дисциплине.

Максимальное число баллов за семестр - 100%.

Экзамен и/или зачет может проводиться в виде тестового задания или собеседования и/или решения задач.

Для получения оценки «отлично» суммарная бально-рейтинговая оценка студента по результатам работы в семестре и на экзамене должна составлять 85 % и выше баллов;

- оценки «хорошо» суммарная бально-рейтинговая оценка студента по результатам работы в семестре и на экзамене должна составлять от 75 до 84,99% баллов;

- оценки «удовлетворительно» суммарная бально-рейтинговая оценка студента по результатам работы в семестре и на экзамене должна составлять от 60 до 74,99% баллов;

- оценки «неудовлетворительно» суммарная бально-рейтинговая оценка студента по результатам работы в семестре и на экзамене должна составлять менее 60% баллов.

- Студент, набравший в семестре менее 30 баллов, может заработать дополнительные баллы, отработав соответствующие разделы дисциплины или выполнив обязательные задания, для того, чтобы быть допущенным до экзамена и/или зачета.

- Студент, набравший за текущую работу менее 30% баллов, т.к. не выполнил всю работу в семестре по объективным причинам (болезнь, официальное освобождение и т.п.) допускается до экзамена и/или зачета, однако ему дополнительно задаются вопросы на собеседовании по разделам, выносимым на экзамен и/или зачет.

В случае неудовлетворительной сдачи экзамена и/или зачета студенту предоставляется право повторной сдачи в срок, установленный для ликвидации академической задолженности по итогам соответствующей сессии. При повторной сдаче экзамена и/или зачета количество набранных студентом баллов на предыдущем экзамене и/или зачете не учитывается.

#### 5. Описание показателей и критериев оценивания уровня сформированности компетенций

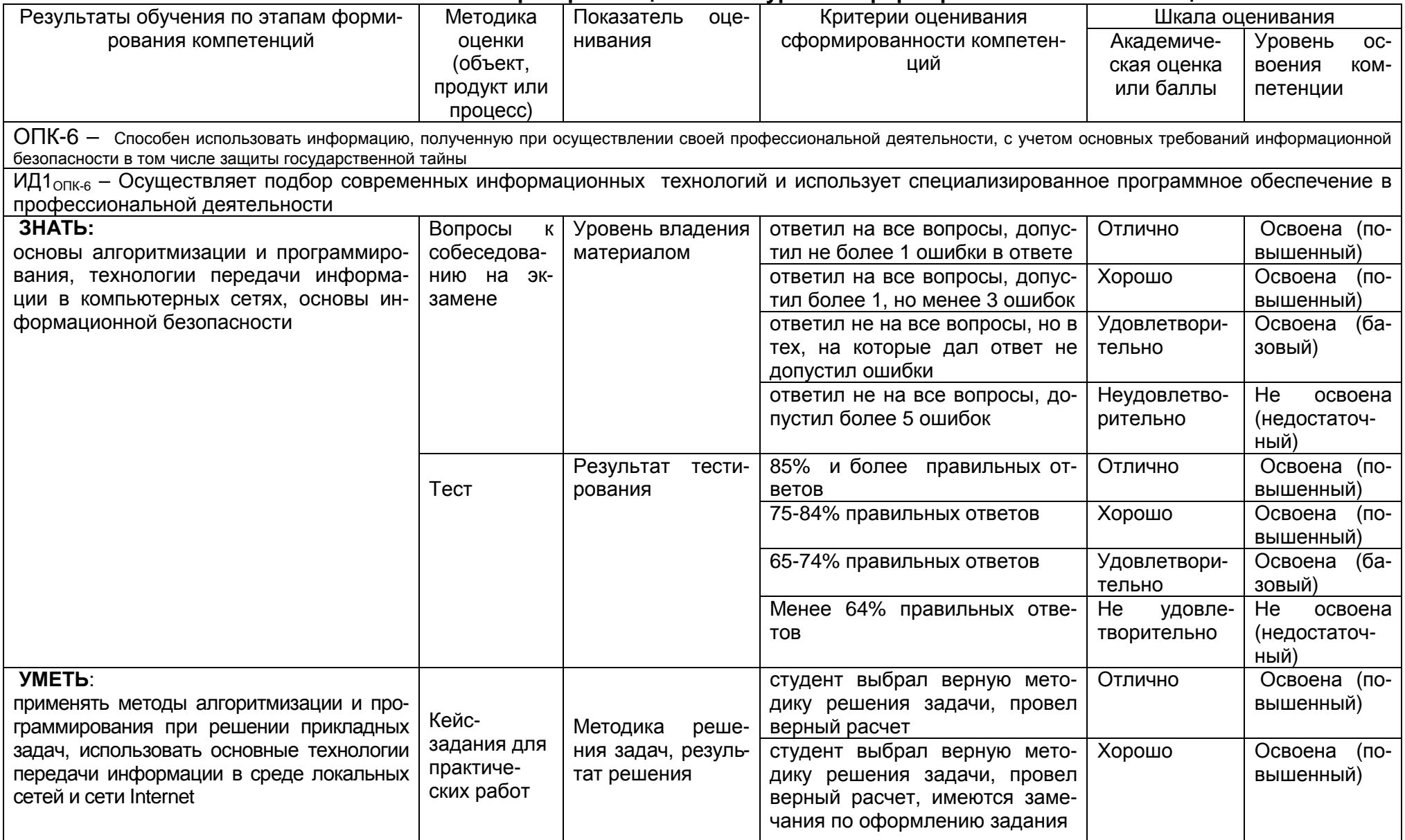

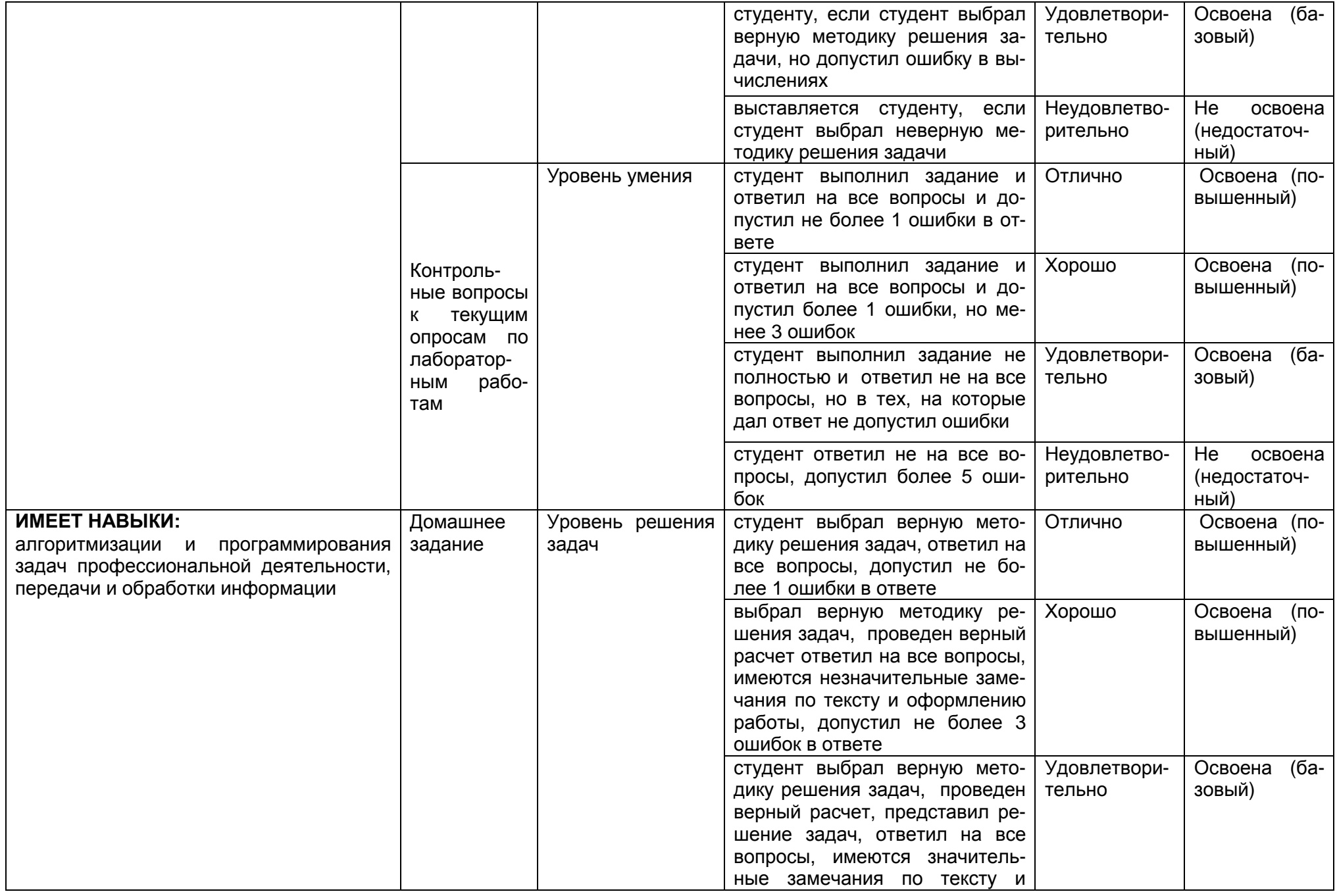

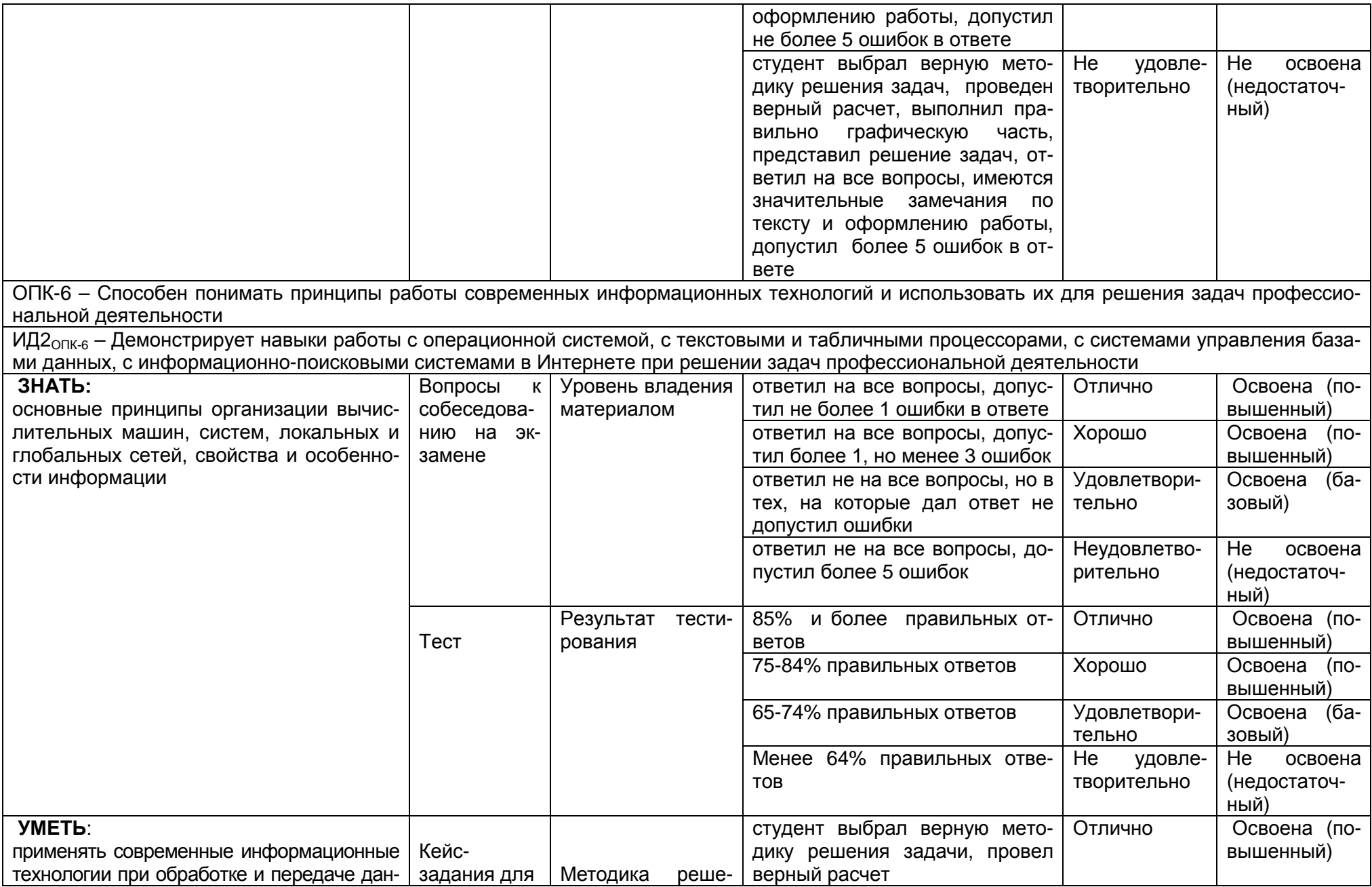

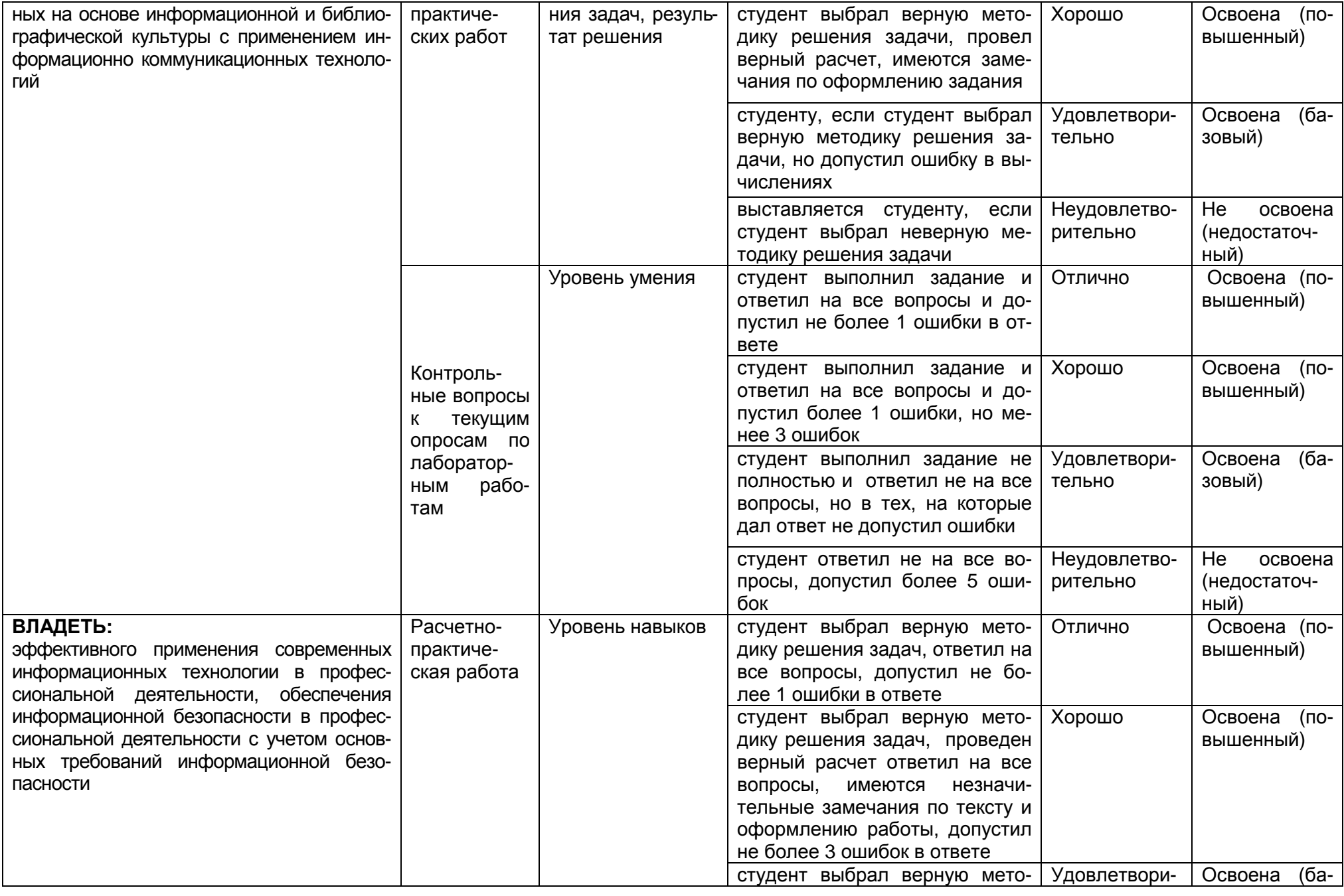

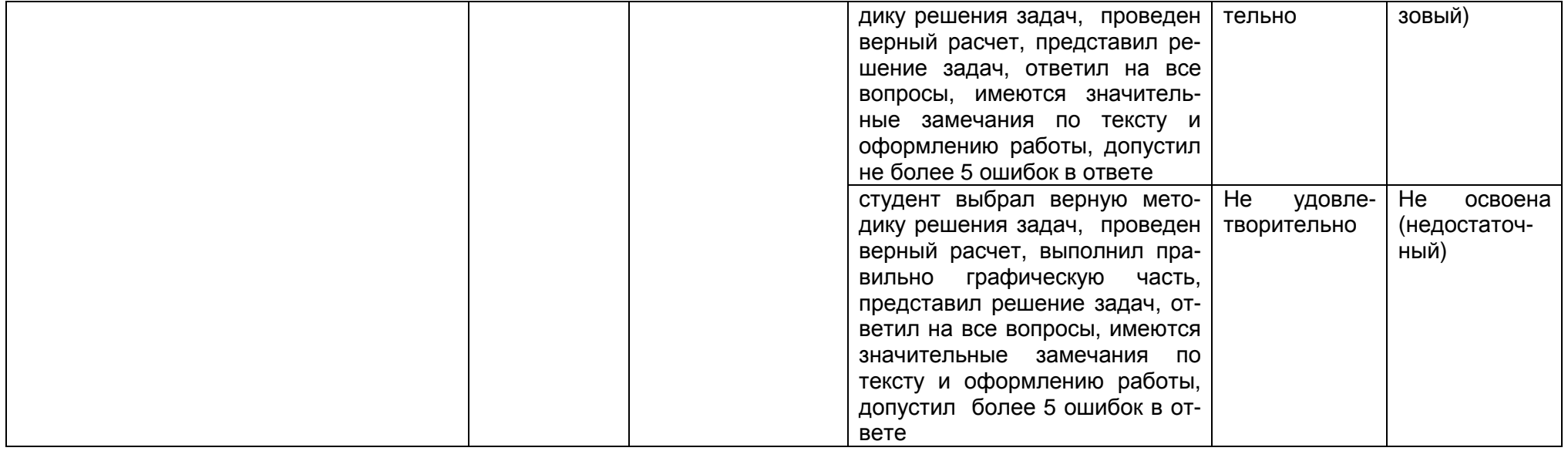